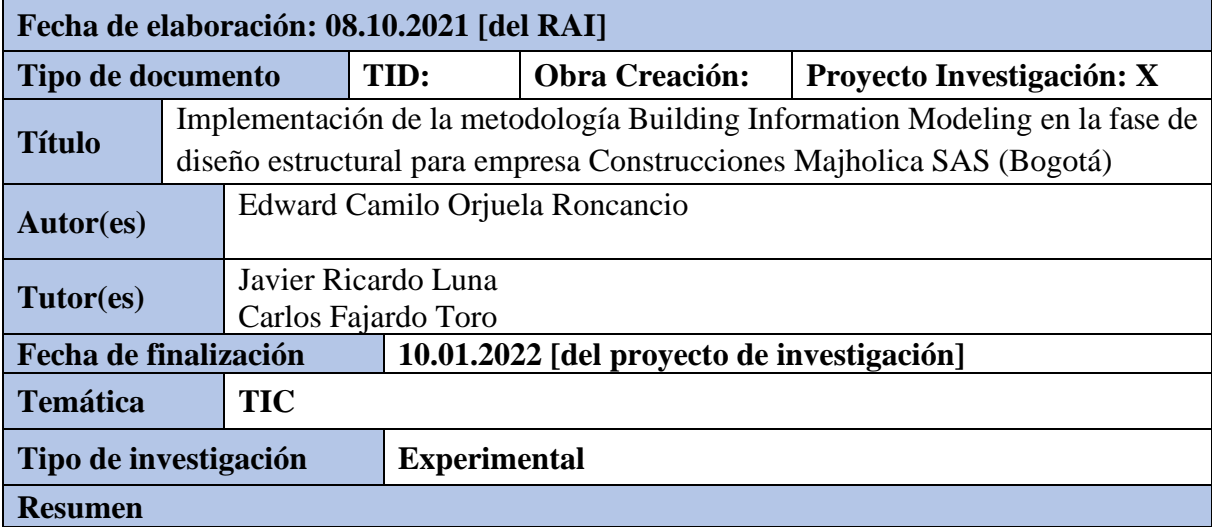

Este proyecto obedece a la necesidad de adaptación a las nuevas tecnologías y procesos que aparecen día a día, como lo expresa el libro el origen de las especies de Darwin; las especies que sobreviven no son las más fuertes sino las que se adaptan mejor al cambio, afirmación que se aplica perfectamente al ámbito empresarial.

Implementar la Metodología BIM en nuestra empresa además de facilitarnos los procesos nos mantiene competentes

Teniendo en cuenta que el objetivo de esta especialización que estoy cursando, es la gerencia de proyectos en la cual se hace énfasis en las metodologías agiles con información soportada, esta metodología BIM en buen ejemplo aplicado al diseño de construcciones realizando una coordinación de todos los agentes que intervienen como lo hace una PMO oficina de gestión de proyectos.

El proceso evolutivo para nuestra empresa es dejar atrás la metodología tradicional realizada en sistemas independientes representada en archivos CAD en su mayoría bidimensionales, por una metodología, tridimensional multidisciplinaria y colaborativa.

# **Palabras clave**

**BIM:** metodología de trabajo colaborativo para la creación y gestión de un proyecto, es la evolución del sistema tradicional de planos, ya que se incorpora la información de la geometría en 3D , los tiempos, los costos, lo ambiental, el mantenimiento, etc.

**IFC:** archivo que permiten el intercambio de información de un software a otro bajo un formato universal

**Madurez:** nivel de conocimiento e implementación que tienen las empresas en metodología BIM.

**LOD:** nivel de desarrollo del modelado BIM.

**CEO:** Director de proyecto

# **Planteamiento del problema**

Construcciones Majholica en su departamento de diseño cuenta con el programa AutoCAD, versión 2021, herramientas de uso convencional para generar archivos digitales que consisten principalmente en vectores, esto genera para la empresa una desventaja, al no poder crear diseños que sean colaborativos con otras especialidades (hidráulica, electricidad, aires entre otras) ni con otras Empresas. A lo anterior se suma que, en los entregables la empresa no genera planos e imágenes de los elementos finales de la obra como ductos, pases

estructurales, (detalles de pases en las vigas por cruce de tuberías), plano tridimensional del conjunto estructural, entre otras; por todo ello, los servicios actualmente no satisfacen las expectativas del cliente.

# **Pregunta**

¿Qué beneficios trae la Implementación de la metodología Building Information Modeling en la fase de diseño estructural para empresa Construcciones Majholica

# **Objetivos**

# **Objetivo General**

• Implementar la metodología BIM en la fase de diseño estructural en la empresa Construcciones Majholica

# **Objetivos Específicos**

- Explicar el funcionamiento y en que consiste el desarrollo de la metodología BIM
- Diseñar la metodología para la implementación del BIM.
- Determinar el presupuesto necesario para la implementación del BIM en la empresa.

# **Marco teórico**

**Resuma únicamente los principales referentes teóricos o artísticos que siguió su trabajo. Señale los números de las páginas de su documento en los que se encuentra la información completa.**

El desarrollo de los objetivos del presente trabajo se llevará a cabo con base en el concepto de BIM y sus diferentes niveles de detalles y cuenta con niveles de desarrollo y el ciclo de vida de un proyecto, para determinar implementación de la metodología BIM en la fase de diseño estructural.

- Definition de Building Information Modeling (BIM) pag 15
- Ciclo de vida de un proyecto pag 16
- Madurez de la empresa pag 18
- Entrevistas con empleados y gerencia pag 19
- Plan de inversión (costos de la implementación) pag 20
- Software y Hardware pag 22
- Capacitación y entrenamiento pag 23
- Estándares para la empresa pag 24
- Roles y perfiles BIM pag 30
- Puesta en Marcha pag 33

# **Método**

**Resuma únicamente los principales elementos metodológicos que empleó en su investigación. Señale los números de las páginas de su documento en los que se encuentra la información completa.**

Las Etapas que se requieren para implementar BIM en la empresa están descritas a continuación.

- Etapa 1: Diagnóstico de la empresa pag 34
- Etapa 2: Diseño de la metodología BIM pag 34
- Etapa 3 Ejecución y puesta en marcha pag 35

# **Resultados, hallazgos u obra realizada**

**Presente el resumen de los principales resultados o hallazgos de su investigación o una sinopsis de la obra creada. Señale los números de las páginas de su documento en los**  **que se encuentra la información completa.**

La implementación de la metodología BIM es similar a la dirección de cualquier PMO, debe haber una clara definición de roles específicos y responsabilidades

DIRECTOR DE PROYECTO. CEO conocimiento multidisiplinarios, control de todo el proyecto

COORDINADOR O ADMINISTRADOR BIM: controla que se sigan los estándares definidos, flujos de trabajos, define alcances o define restricciones a los diferentes especialistas y desarrolladores

ESPECIALISTAS: profesionales por cada especialidad que participa en el proyecto " ingeniero Estructural"

MODELADORES o DESARROLLADORES BIM: manejan el intercambio de la información en formatos IFC, modelan

Puesta en marcha.

En esta etapa inicial se realizará un prototipo con el diseño de la estructura de la casa 26 del condominio bosques del encenillo en el municipio de la calera, el modelado se realizará con el software cype3d de la casa CYPE española,

#### **Conclusiones**

**Presente el resumen de las conclusiones a las que llegó. Señale los números de las páginas de su documento en los que se encuentra la información completa.**

Se concluye que con la metodología BIM se controla el ciclo de un proyecto antes de salir a producción, empezando con el planteamiento de una necesidad espacial que se soluciona de forma arquitectónica. A partir de este modelo se inicia la incorporación de las otras disciplinas que intervienen, "estructura, redes, costos," para asi evaluar en la etapa de modelado las incidencias que causen estas otras disciplinas y asi poder realizar cambios o ajustes necesarios antes de iniciar la etapa de construcción. Requerimiento básico que la empresa Construcciones Majholica debe cumplir para estar acorde a las necesidades del mercado.

**Productos derivados**

**Referencie los artículos, libros, capítulos de libro, ponencias, etc., que fueron resultado de su proceso investigativo.**

Referencias

Asociación Building SMART Spanish. (2020). Building SMART. Barcelona España: Recuperado de https://www.buildingsmart.es/bim/

Bárcenas, J, Ramírez, M, y Reyes, C, (2018). Análisis Financiero Para la Mejor Toma de Decisión en Proyectos de Inversión. (Trabajo final de pregrado). Escuela Superior de Comercio y Administración México D.F

Concejo Profesional Nacional de Arquitectura Y sus Profesiones Auxiliares (2017). Guía y Estándares para el Desarrollo Grafico del Proyecto. Bogotá, Colombia

Confederación Nacional de la Construcción España (2017) Informe de análisis del impacto de la implantación BIM en la en la pequeña y mediana empresa. Recuperado de https://www.studocu.com/es/document/universidad-de-malaga/bim/informe/gt1-estrategiag1-6-pymes/11796785/view

Corporación de Desarrollo Tecnológico & BIM Forum Chile. (2017). Guía inicial para implementar BIM en las organizaciones. Santiago de Chile: CDT. Recuperado de: http://www.construccionenacero.com/sites/construccionenacero.com/files/u11/bc90\_6\_guia\_i nicial\_para\_implementar\_bim\_en\_las\_organizaciones\_-\_version\_imprenta.pdf

Diaz, M. (2018). Cambiando el chip en la construcción, dejando la metodología tradicional de diseño cad para aventurarse a lo moderno de la metodología BIM.. (Tesis de pregrado). Universidad Católica de Colombia Facultad de Ingeniería Bogotá

Flórez, M, & García, C. (2018). Propuesta de un Diseño para Implementar la Metodología BIM en obras de Edificación Financiadas con recursos públicos en Colombia. (Tesis de pregrado). Pontificia Universidad Javeriana Facultad de Ingeniería Bogotá.

Murcio, M (2018). Análisis y diseño estructural utilizando modelo BIM (tesis de pregrado) Universidad Nacional Autónoma de México Facultad de ingeniería.

National Institute of Building Sciences. (Enero de 2017). National BIM Guide for Owners. Washington, D.C., United States. Recuperado de: https://www.nibs.org/files/pdfs/NIBS\_BIMC\_NationalBIMGuide.pdf

Oyosa Heber (2020). BIM y Hardware. Ciudad de México. Recuperado de https://bimmaniacos.com/bim/revit/bim-hardware.

Ramírez, J. (2018). Comparación entre metodologías Building Information Modeling (BIM) y metodologías tradicionales en el cálculo de cantidades de obra y elaboración de presupuestos Caso de estudio, edificación educativa en Colombia (Tesis de pregrado). Universidad Distrital Francisco José de Caldas, Bogotá, Colombia. Recuperado de: http://repository.udistrital.edu.co/bitstream/11349/7820/6/RamirezLeonJorgeAndres2018.pdf

Sánchez, L. (2020) Diseño Hidrosanitario Bajo Metodología BIM para Proyectos de Construcción. (Tesis de Especialización). Universidad Distrital Bogotá, Colombia. Recuperado de\_https://repository.udistrital.edu.co/bitstream/handle/11349/22797/SanchezOrjuelaLuisAlb erto2020.pdf?sequence=1

Sánchez, R, (2017). Aplicación de la Metodología BIM (Modelación de la Información en la Construcción) a un proyecto de interés social (tesis de pregrado) Instituto Tecnológico de Costa Rica.

Sierra, L. (2016). Gestión de proyectos de construcción con metodología BIM "bulding information modeling". (trabajo final de especialización). Universidad Militar Nueva Granada.

Vivienda, M. d. (1 de septiembre de 2020). Resolución 0441. lineamientos que permitan la implementación del plan piloto para la expedición de licencias de construcción en la modalidad de obra nueva.

# **Implementación de la metodología Building Information Modeling en la fase de diseño**

**estructural para empresa Construcciones Majholica SAS (Bogotá)**

Edward Camilo Orjuela Roncancio Cod:10213035

Corporación Universitaria Unitec Escuela de Ingeniería Especialización en Gerencia de Proyectos Bogotá D.C Noviembre de 2021

**Implementación de la metodología Building Information Modeling en la fase de diseño estructural para empresa Construcciones Majholica SAS (Bogotá)**

> Edward Camilo Orjuela Roncancio Cod:10213035

> > Carlos Hernán Fajardo Director

Corporación Universitaria Unitec Escuela de Ingeniería Especialización en Gerencia de Proyectos Bogotá D.C Noviembre de 2021

# **Tabla de contenido**

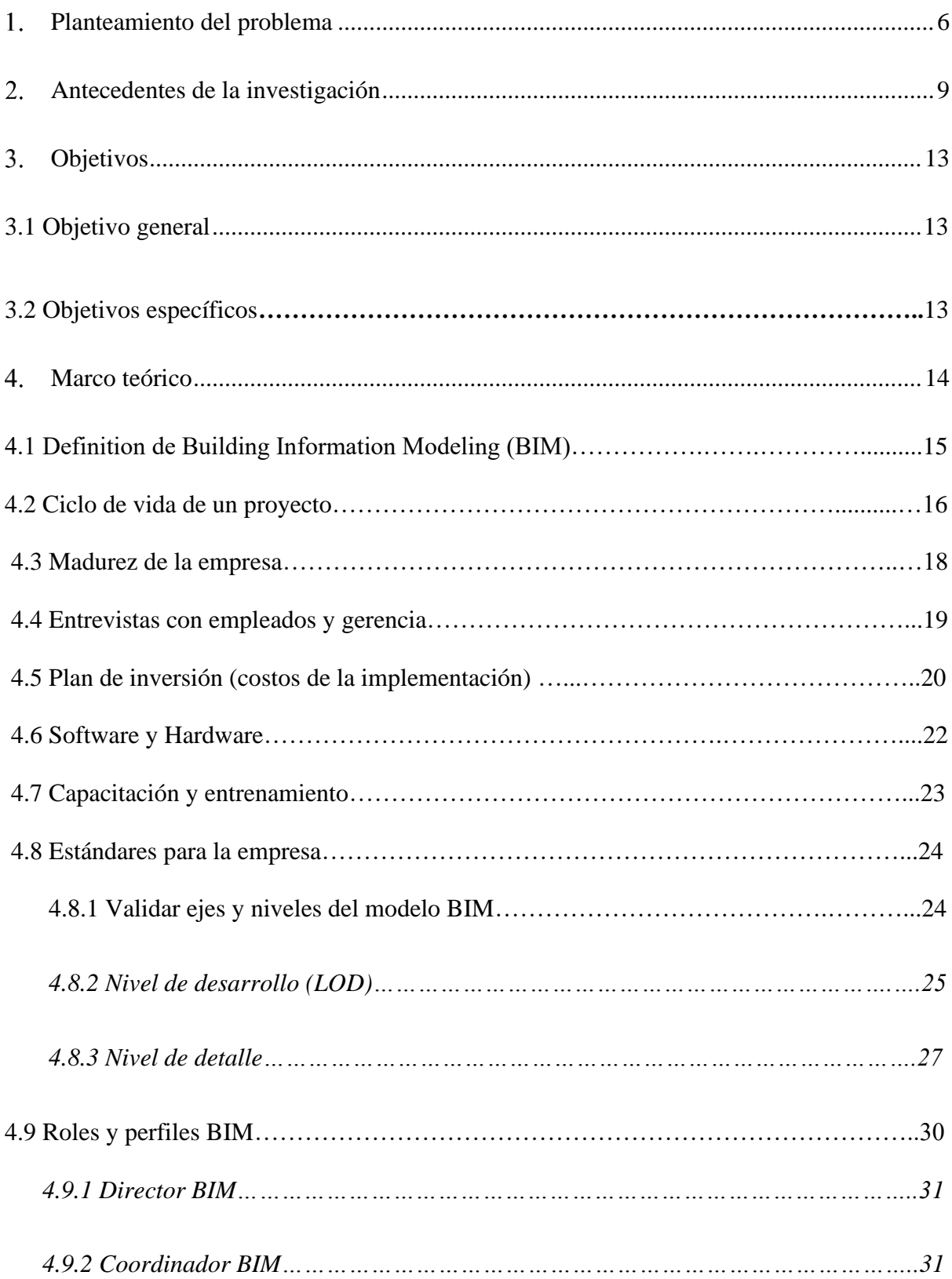

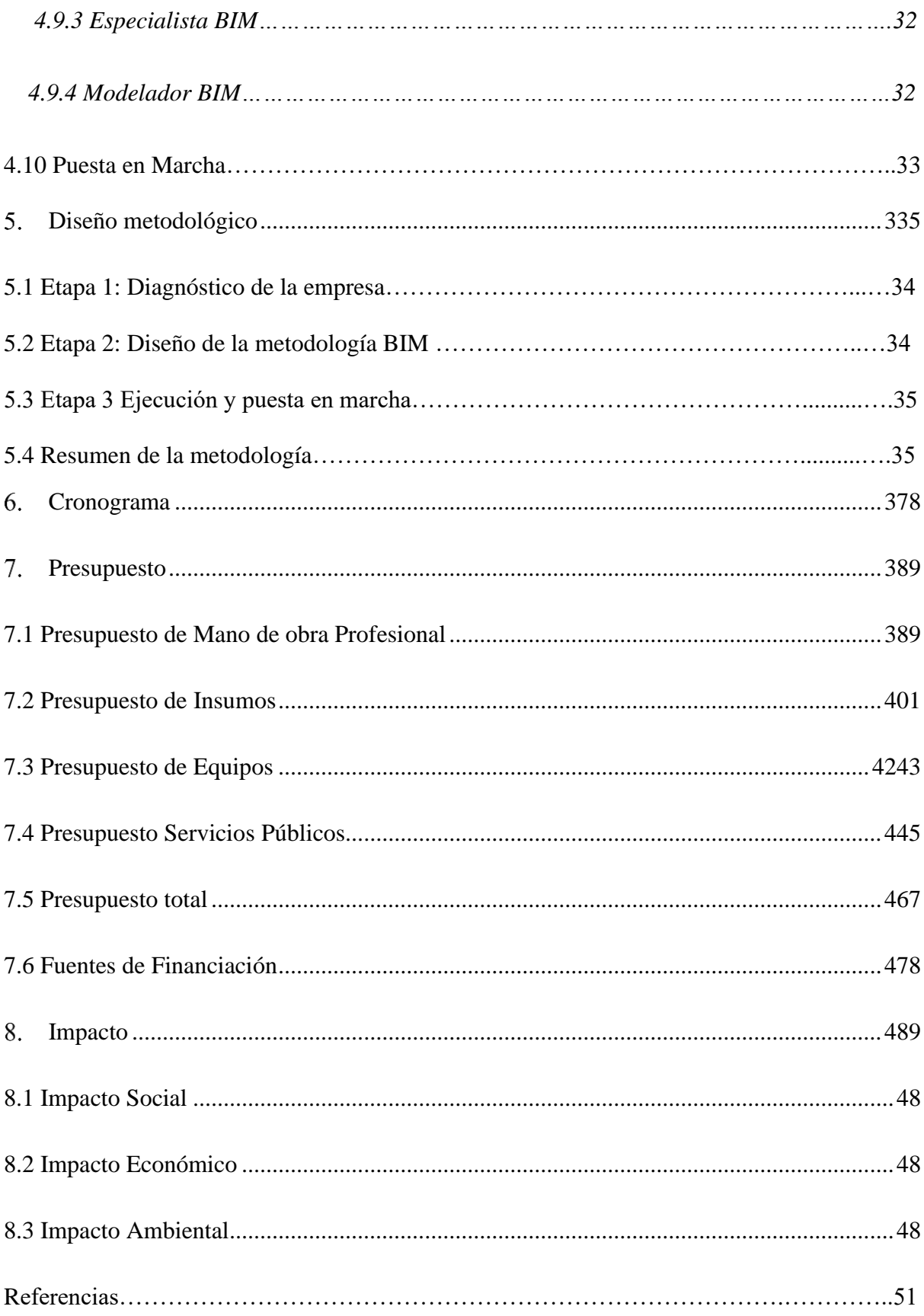

# **Índice de figuras**

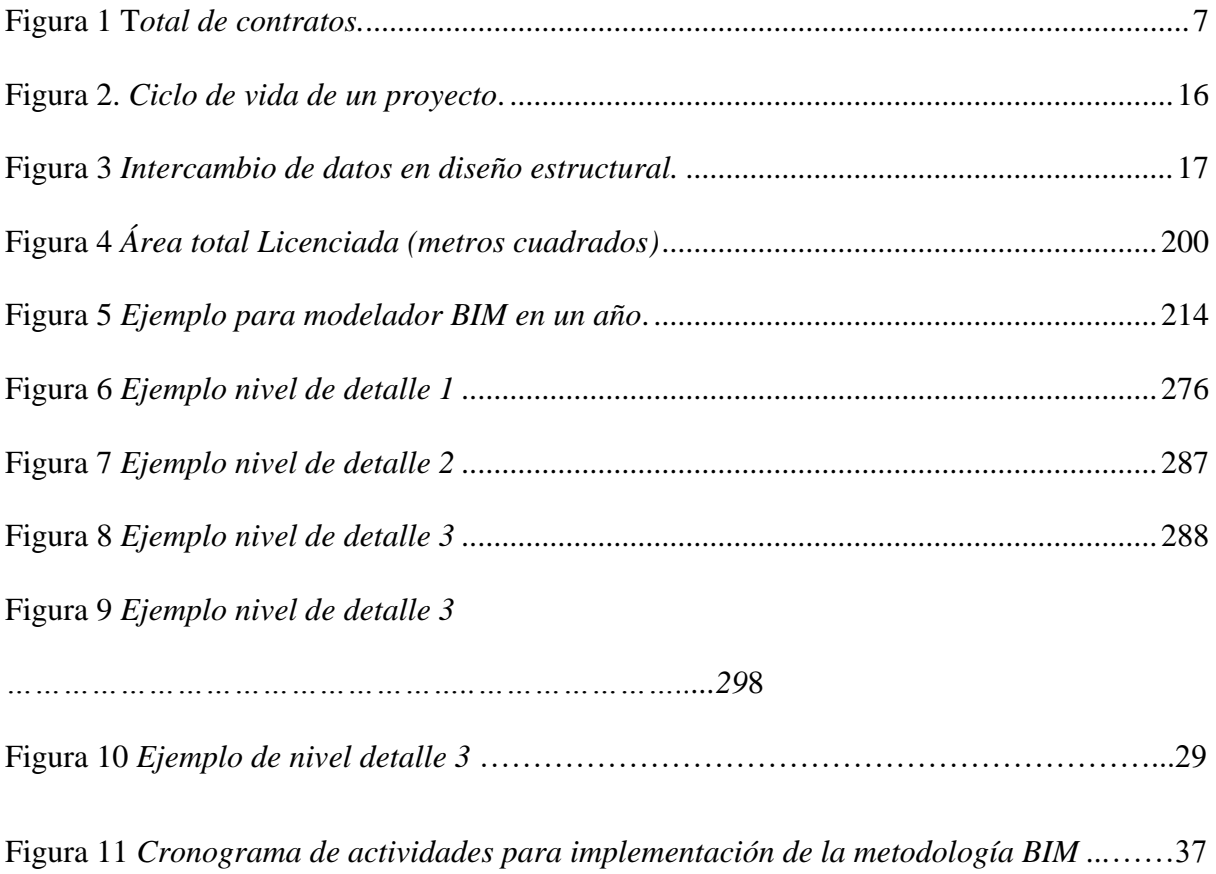

# **Índice de tablas**

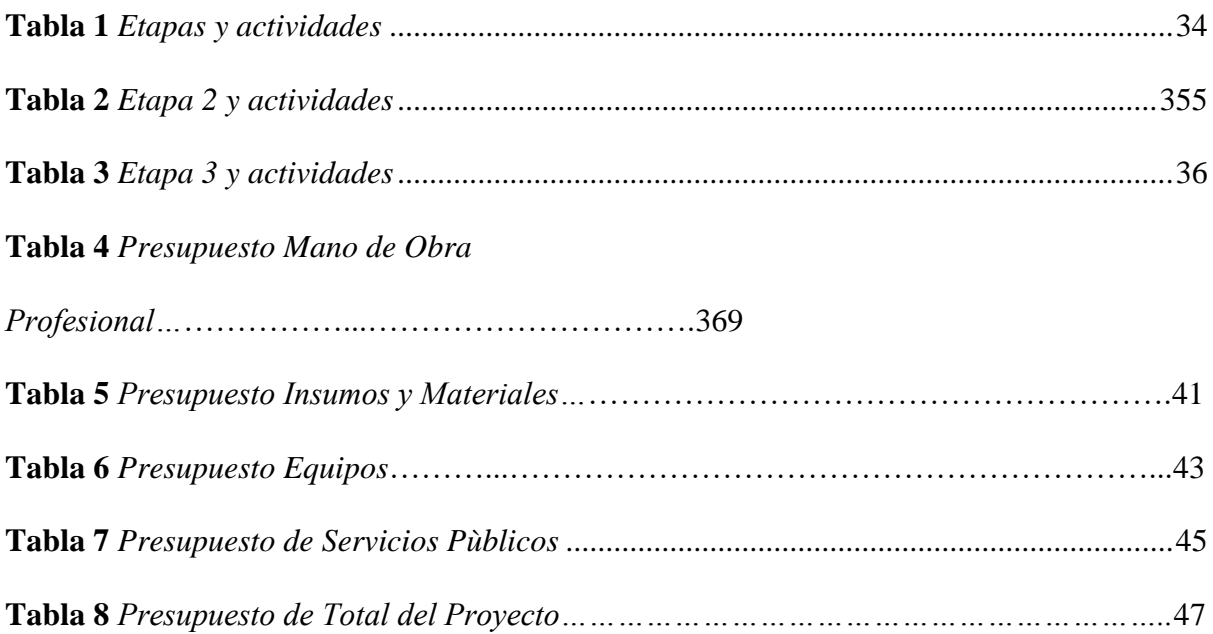

#### <span id="page-11-0"></span>**Resumen**

El proyecto consiste en la implementación de la tecnología BIM en la fase de diseño estructural para la empresa Construcciones Majholica S.A.S, el proyecto contará con las etapas que debe seguir la empresa para una óptima y confiable implementación BIM y permitirá que la empresa desarrolle nuevas tecnologías e incentivara a empleados, contratista y proveedores a la aplicación de las nuevas tendencias del mercado de la construcción con softwares que modelan el proyecto a escalas reales, además la empresa podrá incremente los contratos de diseño y por consecuente el número de clientes.

#### **1. Planteamiento del problema**

Construcciones Majholica S.A.S es una empresa nacional, fundada en año 2005, en la ciudad de Bogotá y reconocida en el sector de la construcción ya que cuenta con clientes de tipo industrial, institucional y residencial. La empresa construye bodegas, oficinas y viviendas, las oficinas de arquitectos también son uno de sus principales clientes; con ellos, trabaja mancomunadamente en la construcción y diseño estructural de edificaciones de uso residencial. Además, la empresa participa en licitaciones públicas dirigidas a la remodelación de oficinas con entidades del sector público como el Banco Agrario y el Ministerio de Medio Ambiente.

El objeto de Construcciones Majholica S.A.S., está dado por la ejecución de proyectos de ingeniería civil, específicamente en el Diseño y Construcción de edificaciones, mantenimiento y adecuaciones de diversas obras de infraestructura física. Partiendo del compromiso con el cumplimiento hacia el cliente, la calidad de los materiales utilizados y la actualización constante en sistemas de construcción. (Gestión de Calidad Majholica 2020, p.5)

Majholica en su departamento de diseño cuenta con el programa AutoCAD, versión 2021, herramientas de uso convencional para generar archivos digitales que consisten principalmente en vectores, esto genera para la empresa una desventaja, al no poder crear diseños que sean colaborativos con otras especialidades (hidráulica, electricidad, aires entre otras) ni con otras Empresas. A lo anterior se suma que, en los entregables la empresa no genera planos e imágenes de los elementos finales de la obra como ductos, pases estructurales, (detalles de pases en las vigas por cruce de tuberías), plano tridimensional del conjunto estructural, entre otras; por todo ello, los servicios actualmente no satisfacen las expectativas del cliente.

No satisfacer al cliente es un riesgo latente para la estabilidad de la empresa ya que, repercute directamente en las estrategias de competencia. Esta coyuntura afecta actualmente el funcionamiento ya que, en el último quinquenio la empresa (Informe comercial Majholica del año 2020) evidencia una disminución de contratos de diseño. Por ejemplo, desde el año 2018 se han ejecutado solo dos contratos de diseño. Para el 2019, tres y en el 2020 dos (Ver figura 1). Lo anterior, pone en evidencia que, la empresa se ha volcado a brindar servicios de construcción, remodelación y mantenimiento y, descuida, lo relaciono con el diseño de edificaciones.

### <span id="page-13-0"></span>**Figura 1.**

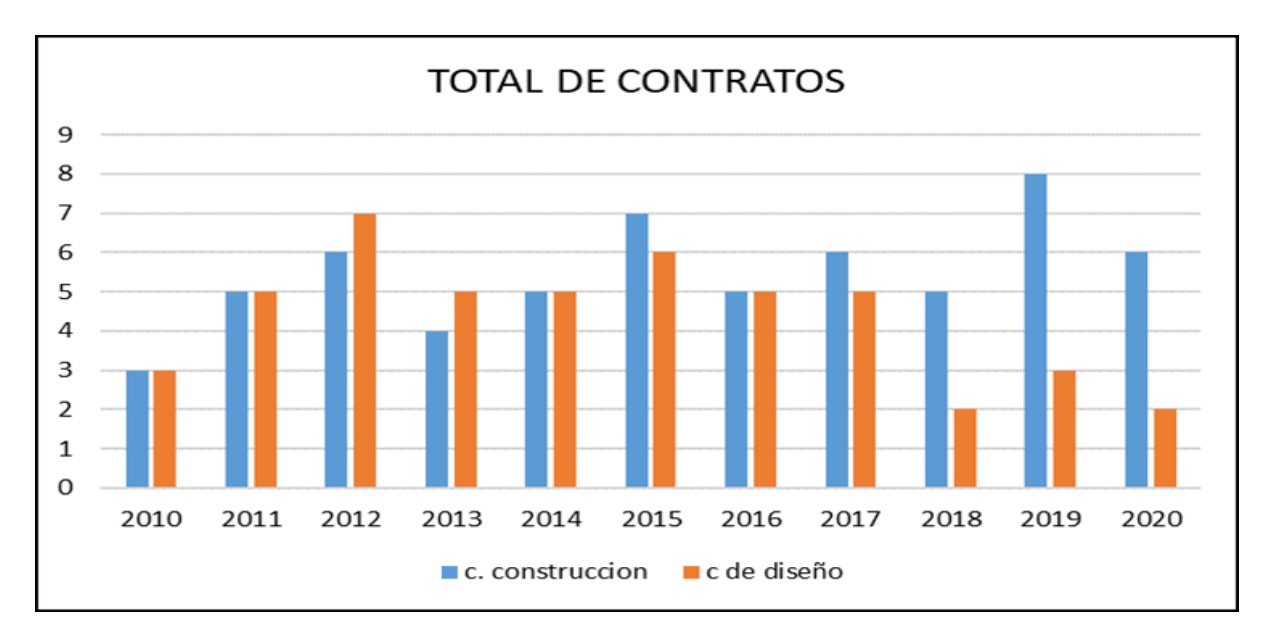

*Total de Contratos*

Nota. comercial Majholica, (2020)

Cabe agregar que, si bien la empresa definió parámetros de entrega de planos, siguiendo la Guía de Estándares para el Desarrollo Gráfico del Proyecto (Consejo Profesional Nacional de Arquitectura y sus Profesiones Auxiliares, 2017), para obtener altos estándares de calidad y niveles de detalles, basados en los softwares utilizados, los planos o modelos en 2D no solucionan el proceso constructivo; dado que, este proceso se retrasa por las continuas

interferencias entre especialidades (Arquitectura, Estructura, Redes hidrosanitarias, Redes eléctricas redes de aire, entre otras), por ejemplo, en la etapa de diseño se selecciona algún material de acabado como cerámicas, porcelanatos o revestimiento, al pasar a la etapa de construcción dicho material se encuentra descontinuado o sus dimensionan son diferentes a las indicadas en el diseño, Lo anterior, repercute en la generación de reprocesos y retrasos en cronograma de obra. Por lo tanto, es de vital importancia implementar un modelo o proceso que permita identificar las posibles colisiones entre disciplina, para poder darles contingencia a tiempo.

De acuerdo con lo anterior, el presente trabajo asume en calidad de pregunta de estudio la siguiente: ¿Cómo implementar la metodología *Building Information Modeling* (BIM) para la fase de diseño estructural en la empresa Construcciones Majholica SAS?

#### **Antecedentes de la investigación**

<span id="page-15-0"></span>A continuación, se presentan diferentes investigaciones donde el criterio de búsqueda utilizado fue: publicaciones resientes, es decir en los últimos 5 años, los investigadores seleccionados utilizaron palabras claves como BIM y la palabra Implementación, además se tendrá relevancia en el campo internacional, nacional y local relacionados con el problema de la investigación.

En investigaciones internacionales se presenta en España el Informe de investigación sobre la implantación BIM en la pequeña y mediana empresa donde el autor Cabellud (2017) afirma que los clientes empiezan a exigir o al menos valorar el uso de BIM en sus proyectos ya sean clientes privados o públicos por razones económicos es decir para aumentar la utilidad y rentabilidad en los proyectos. Cabellud (2017) puntualiza que la no implementación de la metodología BIM conllevara problemas a las empresas con esta afirmación:

Los mercados cada vez son más exigentes con la incorporación de las nuevas tecnologías, lo cual hace que las empresas que no se adapten a estas nuevas necesidades, corran el riesgo de desaparecer; mientras que las que las implantan, tienen una mayor proyección profesional, en su ámbito de actividad. (p.10)

Cabellud (2017) recomienda que la implementación no es igual para todas las empresas, pero sugiere en general tomar las siguientes recomendaciones: planificar la inversión, adaptarse al cambio, elegir las personas, revisión de los procesos actuales, hacer objetivos medibles y crear una atmosfera de la metodología en la empresa; pero deja claro que la empresa debe conocer la capacidad de inversión y evaluar las necesidades futuras para que la implementación sea más fácil.

En Costa Rica un Proyecto Final de Ingeniería, cuyo autor es Rafael Sánchez Morales en el 2017, y el título es Aplicación de la Metodología BIM a un Proyecto de interés Social, el autor aclara "la adopción de esta metodología implica una serie de etapas naturales como las del aprendizaje de cualquier habilidad, tomando en cuenta las dificultades que el entorno proporciona" (Sánchez, 2017, p.17) Se concluye de esta investigación que implementar la metodología BIM a un proyecto no tiene dificultades a la hora de generar el diseño, pero se torna complejo a la hora de ser entendido por el grupo de trabajo, debido al cambio de cultura y organización que este conlleva Sánchez (2017).

A nivel nacional las ingenieras María Flórez y Claudia García en el año 2018, en su trabajo de grado para Magister en Ingeniería Civil titulado "Propuesta de un estándar para implementar la metodología BIM en obras de edificación financiadas con recursos públicos en Colombia". Las ingenieras comparan los procesos Tradicionales de diseño (representaciones en AutoCAD) contra los procesos BIM y concluyeron que los beneficios de la metodología BIM "hará que la toma de decisiones se adelante en el tiempo, lo cual al prever las posibles dificultades se minimizará el riesgo de inversión por lo cual el costo final del proyecto no se verá afectado" (Flores y García, 2018, p.22). La problemática de la investigación está centrada en la interferencia e incompatibilidades existentes entre las disciplinas involucradas en el desarrollo del ciclo de vida de un proyecto de construcción publica, esto da pie a realizar un cambio a favor del sector de la construcción en las empresas públicas y privadas con ayuda de la implementación de la metodología BIM se busca "lograr proyectos con menores desviaciones en términos de costos y tiempo, asegurando la presentación y ejecución de proyectos que cumplan con altos estándares de calidad de información, con información completa y que no presenten interferencias entre especialidades" (Flores y García, 2018, p.83).

En el año 2019 Ingeniero civil Juan Giraldo presento un trabajo de grado para obtener título de Magister en Ingeniería Civil llamado "Propuesta para la Implementación de la Metodología BIM en el desarrollo de nuevos proyectos de infraestructura en la Policía Nacional de Colombia" Giraldo (2019) justifica que con la implementación de la Metodología BIM la Institución de la Policía y sus Empresas Contratistas "

pueden reducir el tiempo de la fase de diseño de un proyecto de construcción en un 30% y su costo de diseño en un 8%, …… BIM puede reducir el 10% del tiempo de la fase de construcción de un proyecto y 3% del costo de construcción. (p. 5)

La caracterización de BIM como proceso colaborativo, permite realizar una integración de profesionales en cada ciclo del proyecto iniciando por el diseño de arquitectura pasando por la obra civil y finalizando en la puesta en funcionamiento es una opinión de los autores; González, Fajardo y Marulanda (2017), en su tesis de grado de Ingenieros Civiles, concluyen además que dada la complejidad de los proyectos de edificaciones, que cada día es mayor; en relación con la obra civil, la construcción de este tipo de edificaciones con actividades que involucran instalaciones, materiales, insumos y procedimientos que exigen la aplicación no solo de herramientas eficaces de diseño y planificación en la etapa de construcción, sino también de una adecuada revisión, compatibilidad y retroalimentación del proyecto. De esta manera, una de las más importantes aplicaciones de BIM, consiste en su uso dentro de la fase de planeación, dado que permite contemplar a un mismo tiempo diversos aspectos esenciales de planificación, como el concepto inicial, el cliente al que se quiere llegar, las especificaciones técnicas y finalmente su diseño.

En la construcción de proyectos de edificaciones se encuentran una serie de errores en los entregables, como los cambios de diseños luego de ser firmado el inicio de la obra, insumos y materiales desactualizados que no se encuentran en el mercado, desperdicio de papel imprimiendo documentos y planos, cambios de diseño cuando los elementos ya están

ejecutados o construidos, intersecciones y errores entre diseños estructurales, hidráulicos y eléctricos; estas deficiencias han sido identificadas a nivel nacional Sánchez (2020) en su tesis de grado para la especialización en gerencia de proyectos de ingeniería llamada "Diseño Hidrosanitario Bajo La Metodología BIM para Proyectos de Construcción". La no implementación de BIM impactan negativamente durante la etapa de construcción generando sobre costos y atrasando los plazos de ejecución de un proyecto que posteriormente conllevan a problemas de calidad. Sánchez (2020)

Se puede concluir que la industria de la construcción necesita un conjunto de estándares a nivel nacional para mejorar los procesos en el ciclo productivo de un proyecto, esto permite ser más eficientes y productivos, para fortalecer la articulación de los diferentes actores de la cadena de valor de la construcción. Sobre todo, hay una necesidad de implementar procesos como BIM que sean colaborativos, transparentes y auditables para generar en la industria de la construcción una confianza a los financiadores.

# **Objetivos**

# <span id="page-19-1"></span><span id="page-19-0"></span>**3.1 Objetivo general**

Implementar la metodología *Building Information Modeling* (BIM) en la fase de diseño estructural en la Empresa Construcciones Majholica S.A.S (Bogotá).

# **3.2 Objetivos específicos**

- Explicar el funcionamiento y en que consiste el desarrollo de la metodología BIM
- Diseñar la metodología para la implementación del BIM.
- Determinar el presupuesto necesario para la implementación del BIM en la empresa.

#### **Marco teórico**

<span id="page-20-0"></span>El desarrollo de los objetivos del presente trabajo se llevará a cabo con base en el concepto de BIM y sus diferentes niveles de detalles y cuenta con niveles de desarrollo y el ciclo de vida de un proyecto, para determinar implementación de la metodología BIM en la fase de diseño estructural.

#### **4.1 Definition de Building Information Modeling (BIM)**

Según (Flórez y García, 2018, p 23) BIM está definida como "una metodología de trabajo colaborativa para la creación y gestión de un proyecto de construcción. Su objetivo es centralizar toda la información del proyecto en un modelo de información digital creado por todos sus agentes". Esto significa que en la metodología lo primero que se crea, es un único modelo arquitectónico tridimensional para un proyecto de construcción, luego sus agentes o profesionales introducen la información a este modelo, por ejemplo, incorporan información estructural, información de redes hidrosanitaria, aire acondicionado, eléctricas, automatización entre otras, con esto obtenemos un modelo cada vez más robusto en información, de este modelo se extraen datos como afirma Diaz (2018)

toda la información para la construcción, como los planos generales, planos de construcción y de detalle, presentaciones, infografías, mediciones, cuantificaciones de materiales y volúmenes de obra, entre otros. De este mismo modelo adicionalmente pueden estudiarse y evaluarse a prioridades, antes de la fase de ejecución, por ejemplo, también una gran variedad de factores, entre ellos, la viabilidad técnica y la detección de conflictos, permitiendo así identificar y resolver los problemas iniciales en la fase de diseño, cuando las tomas de decisiones pueden tener un mayor impacto en el costo, tiempo y la sostenibilidad. (p.36).

BIM es la evolución de los sistemas de diseño tradicionales basados en el plano, ya que

incorpora información geométrica (3D), de tiempos (4D), de costes (5D), ambiental (6D) y de mantenimiento (7D). "Al tiempo, promueve una evolución de las dinámicas de trabajo y la cultura organizacional de las empresas donde la colaboración y el fortalecimiento de los canales de comunicaciones resultan la piedra angular que garantiza el éxito de su uso" (BIM Fórum Colombia 2019).

#### **4.2 Ciclo de vida de un proyecto**

La mayoría de empresas de construcciones prestan servicio de gerencia, diseño, comercialización, construcción y mantenimiento (Ver Figura 2), donde se visualiza cómo es el ciclo de vida de un proyecto de construcción, iniciando por la programación o idea del proyecto pasando por el diseño conceptual y, posteriormente, al diseño de detalles. Después se analiza su sistema estructural y su sistema de redes sanitarias, eléctricas y aires, entre otras, se realizan entregables para iniciar la fabricación de elementos propios del proyecto, y de forma paulatina se inicia la construcción del proyecto con su respectiva logística de equipos y materiales, para luego pasar a una de las últimas etapas que son la operación y mantenimiento, el ciclo termina cuando el proyecto después de su uso se destruye o es renovado.

En el ciclo de vida de un proyecto las empresas deben establecer el objetivo de la implementación, es decir, si participan en algún ciclo como, por ejemplo, empresas que solo se enfocan en el diseño y, puntalmente, en el diseño estructural o de una red especifica; o, por lo contrario, tienen la capacidad y cuentan con la infraestructura física y de personal para determinar si participan en todo el ciclo del proyecto. La empresa, además, debe revisar sus políticas internas con el fin de ajustarlas (si es el caso) a los requerimientos de la implementación, debe definir en cuál ciclo de vida del proyecto hace parte de BIM Giraldo (2019).

# <span id="page-22-0"></span>**Figura 2.**

*Ciclo de Vida de un Proyecto.* 

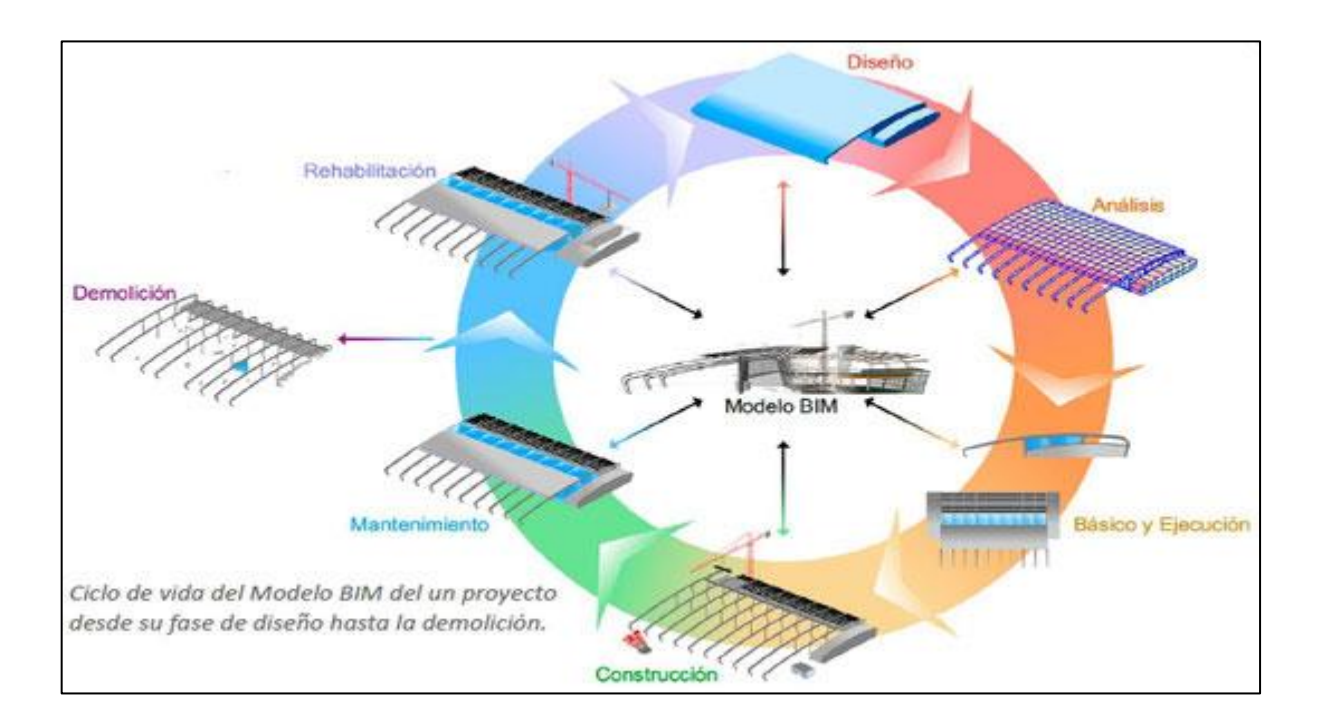

Nota. https://www.buildingsmart.es/bim/ \_Illustration.jpg

La participación en el ciclo de vida de un Proyecto en la fase de diseño estructural (Ver figura 3) en una empresa necesita inicialmente un modelo BIM previamente realizado por los profesionales de arquitectura, a partir de este modelo se incorporan aspectos relacionados con el comportamiento estructural del proyecto, se consideran las combinaciones a las que se someterá la estructura en base a la probabilidad de ocurrencia, para con esto hallar esfuerzos y deformaciones que es la base del diseño estructural y determinar una estructura optima que cumpla con una buena funcionalidad, seguridad y economía, siempre teniendo en cuenta la reglamentación que para el caso es el Reglamento Colombiano de Construcción Sismo Resistente "NSR-10". En esta parte del proceso la metodología "realimenta el modelo BIM para efectuar en él, las modificaciones pertinentes, resultado del diseño estructural que finalmente redundara en la definición de secciones transversales de elementos de concreto, sus armados de refuerzo, perfiles estructurales metálicos, ect." (Murcio, 2018, p.5)

# <span id="page-23-0"></span>**Figura 3.**

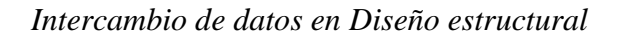

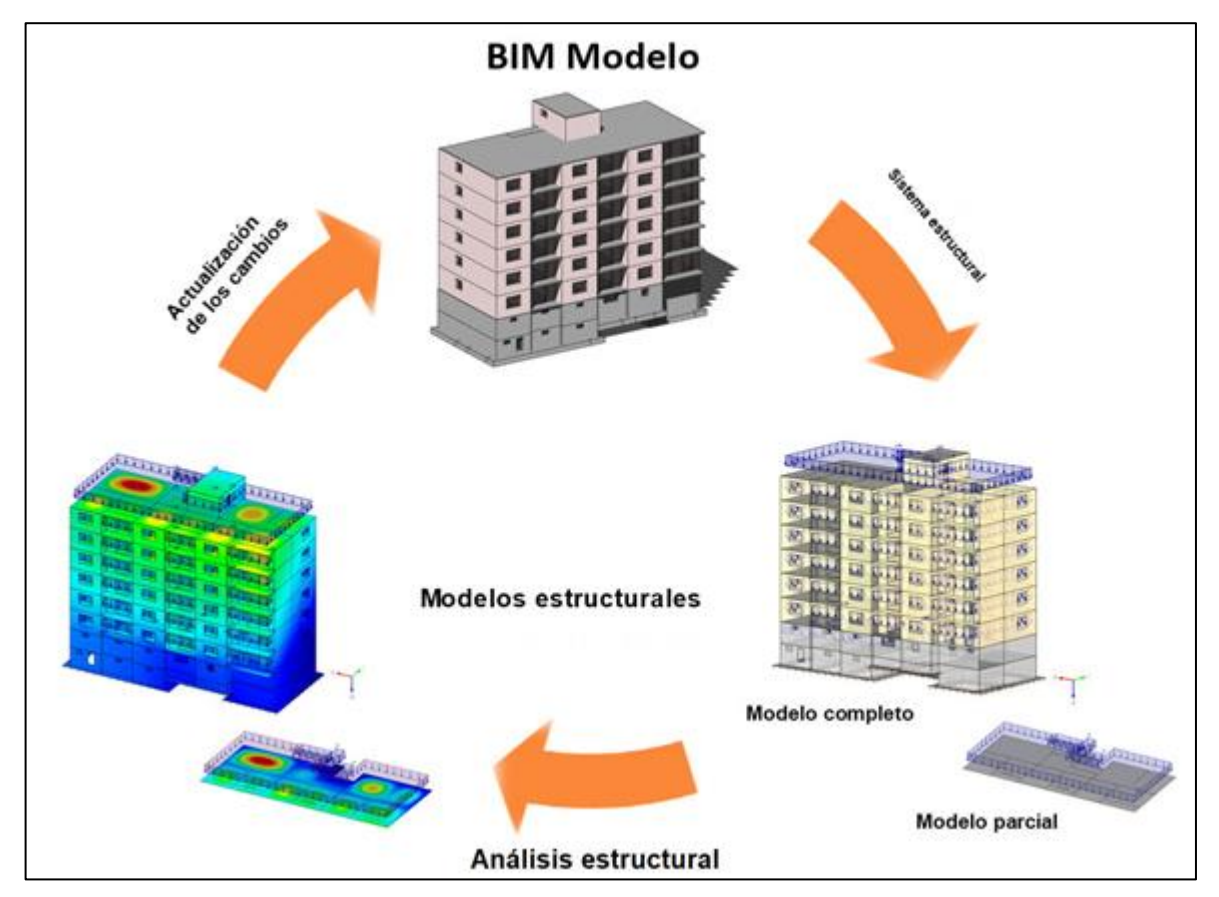

Fuente: informe técnico Rustler (2017)

# **4.3 Madurez de la empresa**

Giraldo (2019) define los niveles de madurez que puede presentar una empresa, se trata de cuatro que van desde el nivel 0 hasta el nivel 3. La empresa debe definir en cual nivel se encuentra para al momento de implementar la metodología, con este indicador conocemos la situación actual con referencia al uso de la metodología BIM en la empresa para después ir escalando de nivel a medida que se realiza la implementación.

A continuación, se describen todos los niveles de madurez:

• Nivel 0. Se llama Nivel CAD. Simplemente se trabaja en aplicaciones CAD, tanto para la definición de la geometría como para la generación de planos y

documentación. Es el nivel no-BIM de todos aquéllos que no han empezado a iniciarse en esta metodología.

- Nivel 1. En este nivel de madurez se genera la geometría del edificio mediante software BIM, pero se utilizan planos CAD para producir toda la documentación. A nivel de colaboración entre profesionales, hay poca o ninguna colaboración; no se enlazan las disciplinas entre sí. Este es el nivel en el que muchas empresas están actualmente.
- Nivel 2. La empresa genera el proyecto mediante BIM, también la documentación se extrae desde el propio modelo; la documentación es dinámica y evoluciona con el proyecto. En este nivel la colaboración esta entrelazada con las diferentes disciplinas, de manera que es posible separar entre varios modelos (arquitectura, estructura e instalaciones) y, además, hacer análisis de interferencias y errores entre ellos.
- Nivel 3. Este nivel es el objetivo final de todo da empresa, la colaboración es absoluta entre todos los agentes, los modelos son integrados y accesibles, en formatos abiertos que no dependan de programas específicos, y eliminando conflictos al trabajar en tiempo real.

# **4.4 Entrevistas con empleados y gerencia**

Para determinar el nivel de conocimiento que, los integrantes de la empresa tienen sobre la metodología, es necesario realizar una entrevista que, considere preguntas que ayuden a determinar de qué forma los empleados y la gerencia se relacionan con las metodologías BIM, aplicados en proyectos de diseño estructural. Con ayuda de preguntas podemos enmarcar el nivel de conocimiento dentro de la empresa. Las preguntas estarán encaminadas al conocimiento BIM, manejo de software BIM, y preguntas relacionadas con el funcionamiento de la empresa y del personal disponible para la implementación.

#### **4.5 Plan de inversión (costos de la implementación)**

Para el desarrollo de la implementación BIM en la fase de diseño estructural la empresa antes de comenzar la etapa de ejecución y puesta en marcha, tendrá que realizar un estudio de mercado para evaluar la oferta y la demanda que presenta el mercado de la Construcción, Maldonado, Ramírez y Reyes (2018) pero teniendo en cuenta que el criterio fundamental para definir la inversión, son los metros cuadrados licenciados (licencias de construcción aprobadas) de diseño estructural que podrá ejecutar la empresa al realizar la implementación de BIM Sánchez (2020). Quiere decir esto que la inversión es proporcional a los metros cuadrados de diseño estructural que la empresa proyecte realizar con la implantación BIM.

El Departamento Administrativo Nacional de Estadística "DANE" realiza las Estadísticas de Licencias de Construcción para Colombia (Ver figura 4), donde en abril de 2021 se licenciaron 1.552.982 de metros cuadrados para construcción, 1.226.950 metros cuadrados más que en el mismo mes del año anterior (326.032 metros cuadrados), lo que significó un aumento de 376,3% en el área licenciada. "Para determinar la demanda se toman los históricos de metros cuadrados de licencias de construcción de los últimos 5 años, con base a esta información se realiza el pronóstico de la demanda para los próximos 5 años" (Sánchez, 2020 p.35), o los años que determine pronosticar la empresa.

# <span id="page-26-0"></span>**Figura 4.**

# *Área Total Licenciada (metros cuadrados)*

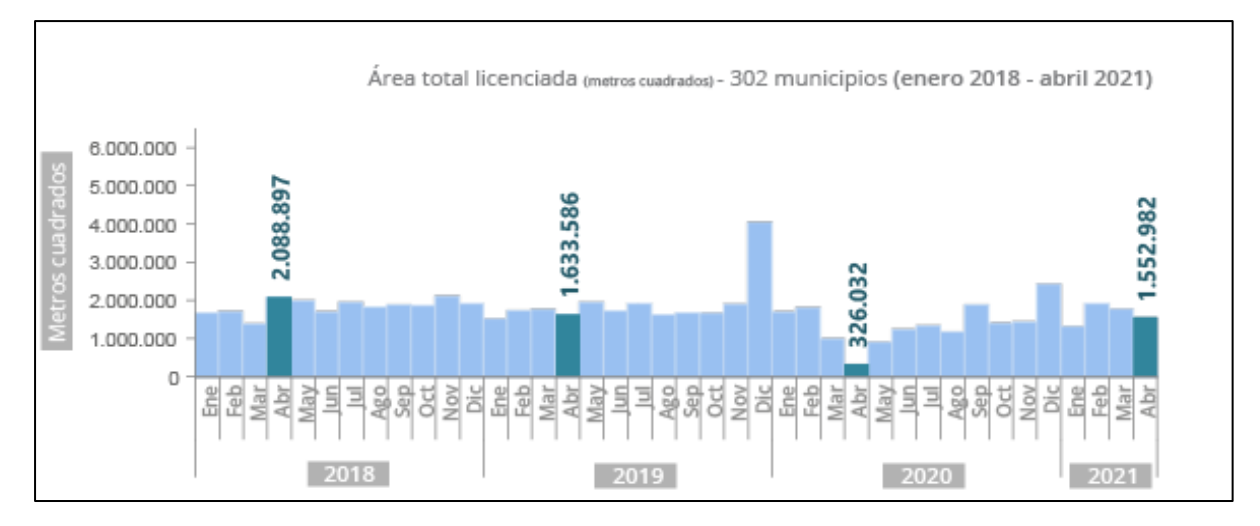

#### Nota. DANE

Según Sánchez (2020), para un proyecto de 700 metros cuadrados tomado como referencia, se obtiene las siguientes horas hombre necesarias de dedicación para la elaboración del diseño:

Especialista Diseñado: 159.33 horas de dedicación para realizar el diseño estructural de un proyecto de 700 metros cuadrados.

Modelador: 191 horas de dedicación para realizar el modelo estructural BIM de un proyecto de 700 metros cuadrados.

Además (Sánchez, 2020 p.53) "determina que un trabajador en Colombia legalmente podrá trabajar máximo 2090.95 horas en un año", con estos datos por ejemplo si la empresa proyecta realizar 18.000 metros cuadrados de diseño estructural en un año y tomando las horas de dedicación de un diseñador especialista se obtiene un valor de 1.95 se aproxima a dos quiere decir esto que para realizar 18.000 metros cuadrados de diseño en un año se necesitan dos diseñadores (Ver figura 5).

#### $1.95 - 2 =$ 159.33  $h * 18000m^2$  $700 m^2 * 2090.95 h/a$ ño

*Figura 5 Ejemplo para Modelador BIM en un año.*

<span id="page-27-0"></span>Con la cantidad de profesionales requeridos, la empresa determina cuantos puestos de trabajo dotados con equipos de cómputo requiere y así podrá determinar una inversión aproximada para la implementación BIM.

# **4.6 Software y Hardware**

En los proyectos puede usarse cualquier software, dependiendo de los objetivos que desee alcanzar con dicho modelo, es decir para el diseño de estructuras se puede utilizar los siguientes softwares Tricalc, Tekla Structures, CypeCAD, sin embargo, es importante considerar la interoperabilidad entre softwares.

La mayoría de software poseen la opción de la exportación a un formato universal denominado formato (Industry Foundation Clases) "IFC" que permite el intercambio de información de un software a otro, estableciendo así un lenguaje común para los distintos modelos de un proyecto (BIM Forum Chile, 2017, p.29).

Estos archivos IFC se manipulan para que tengan las propiedades de información coherentemente agrupadas y organizadas. Los beneficios de los archivos IFC se ven, por ejemplo, cuando en un diseño estructural se utilizan columnas metálicas con propiedades específicas como área, centros de rigidez, peso, entre otras, estas propiedades se incluyen en el archivo IFC y pueden ser exportados a un programa de presupuestos BIM donde este reconoce esa columna y sus propiedades y con esa información determina el precio ayudando a realizar un presupuesto mucho más detallado. "Este es el comienzo del entorno de datos comunes". (BIM fórum Colombia 2019 p 4). La escogencia del software a utilizar para la implementación dependerá primero que el software tenga la opción de exportar formatos IFC, segundo si la empresa o el personal tienen algún conocimiento del software a utilizar, es más practico en la ejecución de la implementación, tercero el valor monetario de la licencia del software.

En cuanto al hardware se siguen las recomendaciones de los fabricantes de programas Sánchez (2020) afirma que para el entorno BIM, un buen procesador debe ser Intel Corel I7 o superior, Memoria superior a 16GB de RAM, Monitor de 1280 x 1024 con color verdadero, espacio en disco de 500GB de estado sólido y un sistema operativo de Windows 10 de 64 bits.

# **4.7 Capacitación y entrenamiento**

Se debe realizar la capacitación del personal en diferentes aspectos, relacionados inicialmente con conocimiento general de la metodología y posteriormente formación en el área específica de diseño estructural. El programa de capacitación y certificación para los empleados de la empresa alcanzaran tres objetivos:

Enseñar a los empleados existentes cómo realizar su trabajo con nuevas herramientas. Fomentar la formación de nuevos especialistas BIM.

Realizar un diseño estructural con la metodología BIM. Giraldo (2019).

Existen capacitaciones, en instituciones tanto públicas como privadas, para las cuales la empresa evaluara si cumplen con los objetivos, pero de igual forma existen otros canales de capacitación con los cuales los empleados puede capacitarse como son la realización de talleres, periódicos, sitios Web, Blogs entre otros recursos internos para compartir el conocimiento entre los empleados (Giraldo, 2019).

#### **4.8 Estándares para la empresa**

A continuación, se presenta una serie de consideraciones para tener en cuenta al momento de comenzar un diseño y busca estandarizar las actividades dentro del proceso diseño estructural para la implementación BIM, con la estandarización se busca la verificación del cumplimiento de las normas vigentes para una edificación en este caso la NSR-10 para lograr unificar un mismo lenguaje en los entregables del proyecto (Ministerio de Vivienda, Ciudad y Territorio (MINVIVIENDA) 2020).

#### *4.8.1 Validar ejes y niveles del modelo BIM*

En el ciclo de vida del proyecto en la fase de diseño, la arquitectura determina los ejes y niveles del modelo BIM, pero deben validarse en el diseño estructural, considerando que en lo preferible los ejes deben ser ortogonales y sus intersecciones deben identificar columnas o elementos como muros de carga, pantallas o cualquier elemento importante para el diseño estructural, además los niveles deben partir de un nivel de cota - calle 0.00m MINVIVIENDA, (2020). El resto de las especialidades tomaran estos ejes y niveles como referencia. Se pueden presentar proyectos con diferentes tipos de edificios (Ver Figura 4) donde cada edificio presenta sus ejes ortogonales cada uno identificado e independiente entre edificios.

# **Figura 5.**

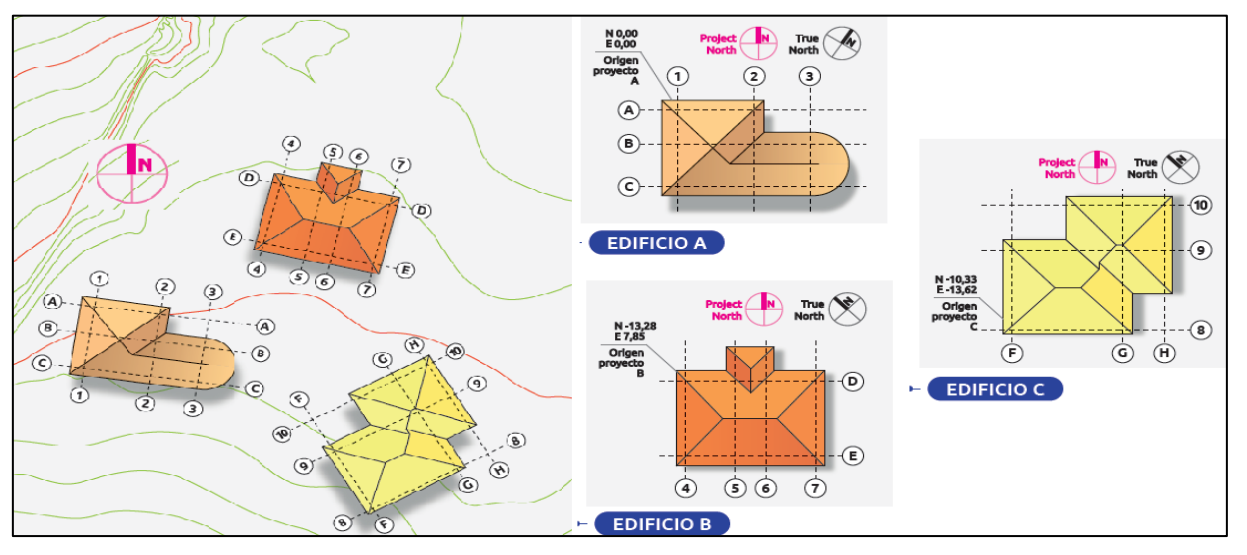

# *Validación de ejes estructurales*

El modelo BIM debe estar visiblemente dividido por niveles y los elementos del modelo pertenezcan al nivel correcto (Building Smart Spanish, 2017). Los niveles estructurales y de acabado arquitectónico, deben quedar claros en la documentación del proyecto. Especialmente cuando se requieren hacer ajustes de los diseños, remodelaciones o mantenimientos, se deben tener claros los niveles del modelo original.

#### *4.8.2 Nivel de desarrollo (LOD)*

La definición del LOD "Level of Development" dentro de un proyecto puede ser muy específica en cuanto su aplicación dentro de la fase del diseño; lo anterior quiere decir que, depende de los alcances contratados por el cliente (BIM fórum Colombia, 2019). Es importante tener en cuenta, como lo afirma Flórez y García, (2018) que a mayor nivel de detalle se obtiene mayor seguridad en la información depositada en el modelo del proyecto, por lo es necesario utilizar mayores recursos, creando mayores costos y mayor plazo en la etapa de diseño; en consecuencia, un menor nivel de desarrollo crea menores recursos, menor

Nota. BIM fórum Colombia (2019)

costo, menor plazo, lo cual repercute en el nivel de seguridad de la información depositada en el modelo.

En base a lo anterior BIM Forum Colombia en su Guía de Modelado 2019 establece 5 niveles de desarrollo (LOD) se describen los rangos del LOD 100 a LOD 500.

LOD 100 Los elementos de este nivel no son representaciones geométricas. Ejemplo, la información ligada al elemento demuestra su existencia dentro del modelo más no forma, tamaño o localización precisa. Cualquier información derivada de elementos LOD 100 debe ser considerada aproximada.

LOD 200 A este nivel, los elementos aún no son definitivos, ejemplo una silla puede ser representada por un cubo alargado. Pueden llegar a ser reconocible por una geometría sencilla o pueden ser simplemente volúmenes para reservar espacio. Cualquier información derivada del LOD 200 debe ser considerada aproximada.

LOD 300 Los elementos son gráficamente representados dentro del modelo como un sistema específico, objeto o ensamble en términos de cantidad, tamaño, forma, localización y orientación. La cantidad, tamaño, forma, localización y orientación de los elementos puede ser medida directamente del modelo sin necesidad de buscar información anexa como detalles o notas.

LOD 400 Los elementos de este nivel están modelados de manera detallada y exacta para fabricación/construcción. La cantidad, tamaño, forma, localización y orientación de los elementos se puede medir directamente desde el modelo sin necesidad de referirse a información no modelada como notas o detalles. Se usa para documentos de Construcción, fabricación o instalación.

LOD 500 los objetos tienen datos necesarios para fases de ejecución y posteriormente de operación por ejemplo distribución, referencia fecha de adquisición y ficha técnica del objeto.

La figura 5 niveles LOD clarifica con ilustraciones los diferentes niveles en el diseño estructural donde el LOD100 muestra una columna metálica hasta alcanzar el LOD 500 donde describe cómo son todos los componentes de la columna metálica como fabricación, montaje e instalación.

# **Figura 6.**

# *Niveles LOD*

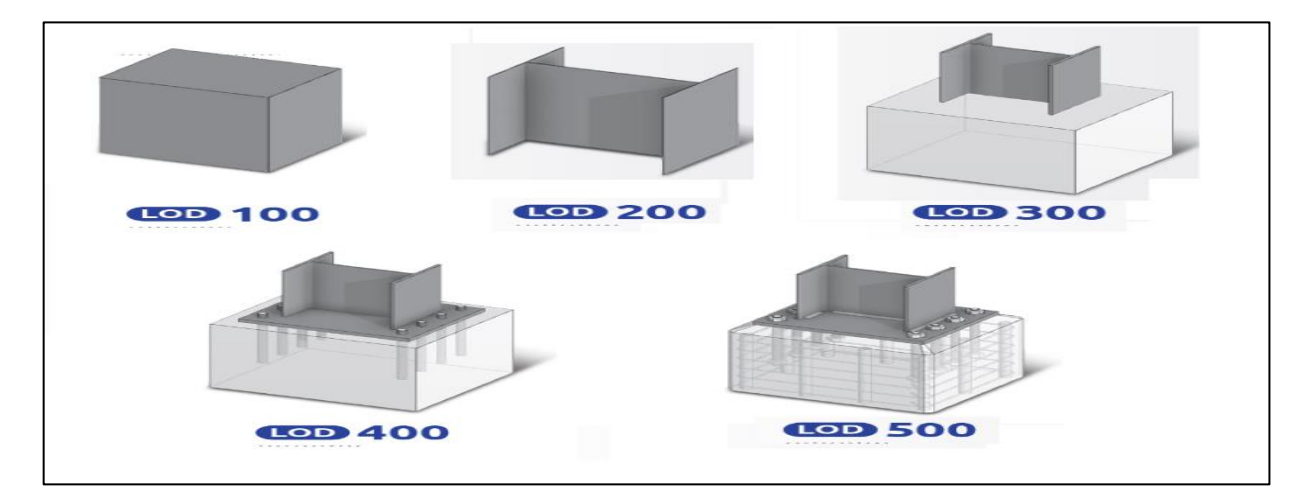

Nota. BIM fórum Colombia (2019)

# *4.8.3 Nivel de detalle*

BIM Formun Colombia hace referencia al nivel de detalle LODe "Level of Detail" como a una particularidad y desarrollo grafico que se incluye en el elemento, en otras palabras, el Nivel de Detalle es la riqueza grafica geométrica en el modelado (BIM fórum Colombia, 2019).

Para precisar mejor este concepto se enumeran los siguientes niveles de Detalle LODe desarrollados por el Grupo técnico de Trabajo de Estandarización para (BIM Forum Chile, 2017):

LODe 1– El elemento modelado suministra información visual, Esta información es adecuada para la coordinación espacial inicial de los elementos o sistemas. conceptualización y geometría casi nula. Como ejemplo (Ver Figura 6) en proyectos estructurales se visualiza la estructura espacial con los nudos y elementos de conexión este nivel es ideal para un primer concepto del proyecto en la etapa de construcción.

# <span id="page-33-0"></span>**Figura 7.**

# *Ejemplo Nivel de Detalle 1*

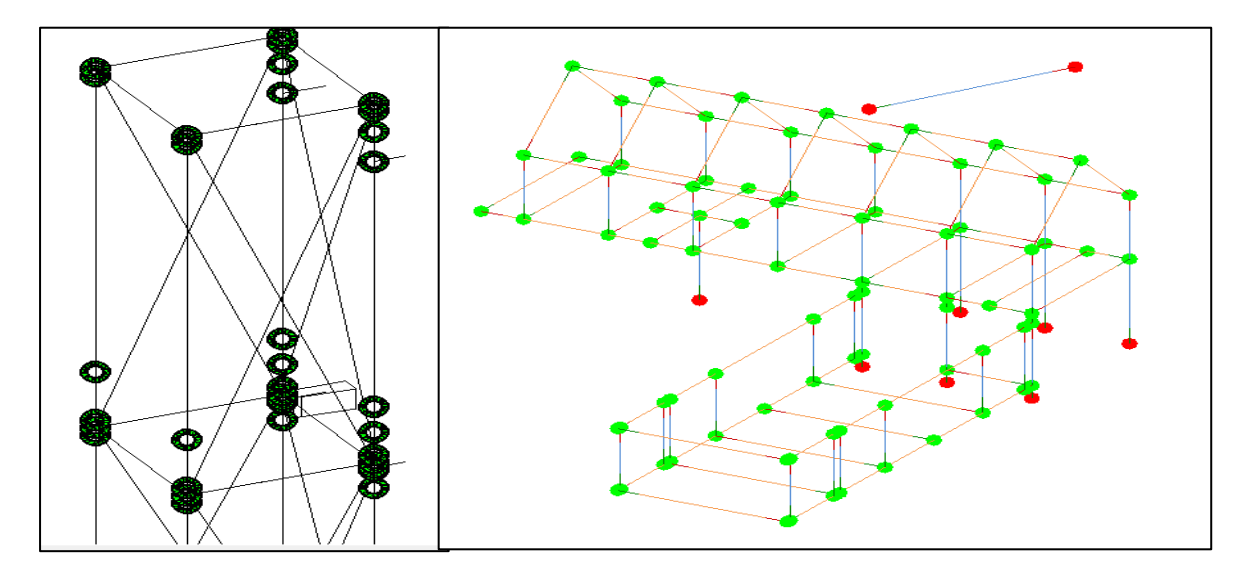

Nota. Revit proyecto "BIM Projekt Golden Nugget"

LODe 2: El elemento modelado indica una representación visual esta información visual es la adecuada para la definición técnica en la coordinación espacial completa del elemento. Como ejemplo (Ver Figura 7) las vigas y columnas se visualizan metálicas con unas diagonales como elementos de rigidez.

# <span id="page-34-0"></span>**Figura 8.**

*Ejemplo Nivel de Detalle 2*

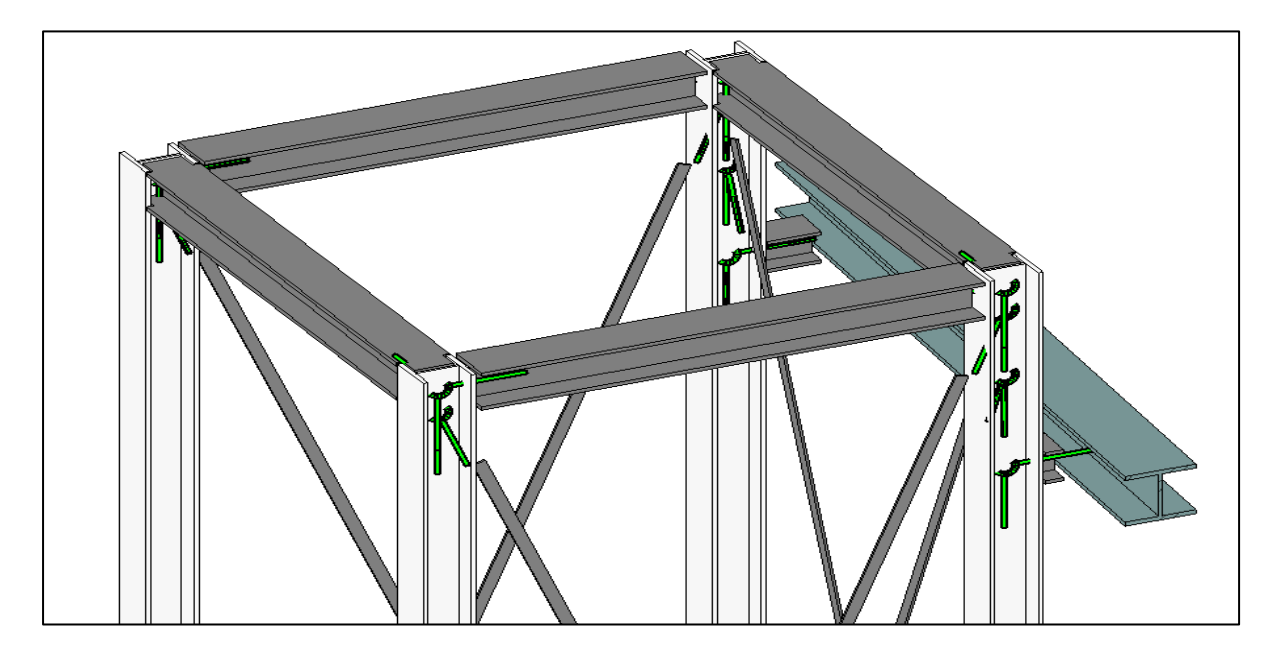

Nota. Revit proyecto "BIM Projekt Golden Nugget"

LODe 3: El elemento modelado indica una representación visual, esta información visual es la adecuada para la definición del diseño en la coordinación espacial completa del elemento. Como ejemplo (Ver Figura 8) las vigas y columnas se visualizan metálicas con unas diagonales como elementos de rigidez además se identifican las conexiones pernadas.

# <span id="page-34-1"></span>**Figura 9.**

*Ejemplo nivel de detalle 3*

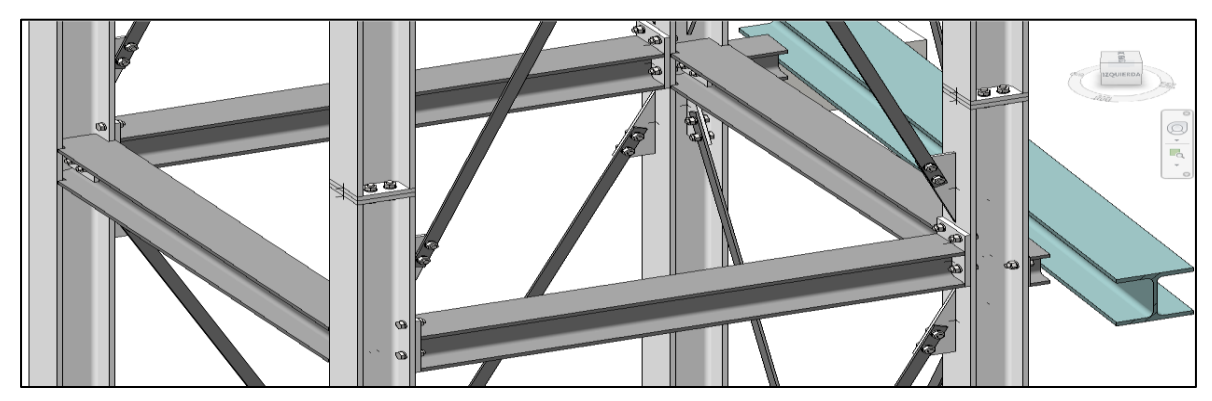

Fuente Revit proyecto "BIM Projekt Golden Nugget"

LODe 4 El elemento modelado indica una representación visual, esta información visual es la adecuada para la construcción del proyecto y suministra guías para el uso y mantenimiento. Como ejemplo (Ver Figura 9) las vigas y columnas se visualizan metálicas con unas diagonales como elementos de rigidez además se identifican las conexiones pernadas con medidas tipo de perfiles (HE) diámetro de pernos entre otras.

# <span id="page-35-0"></span>**Figura 10.**

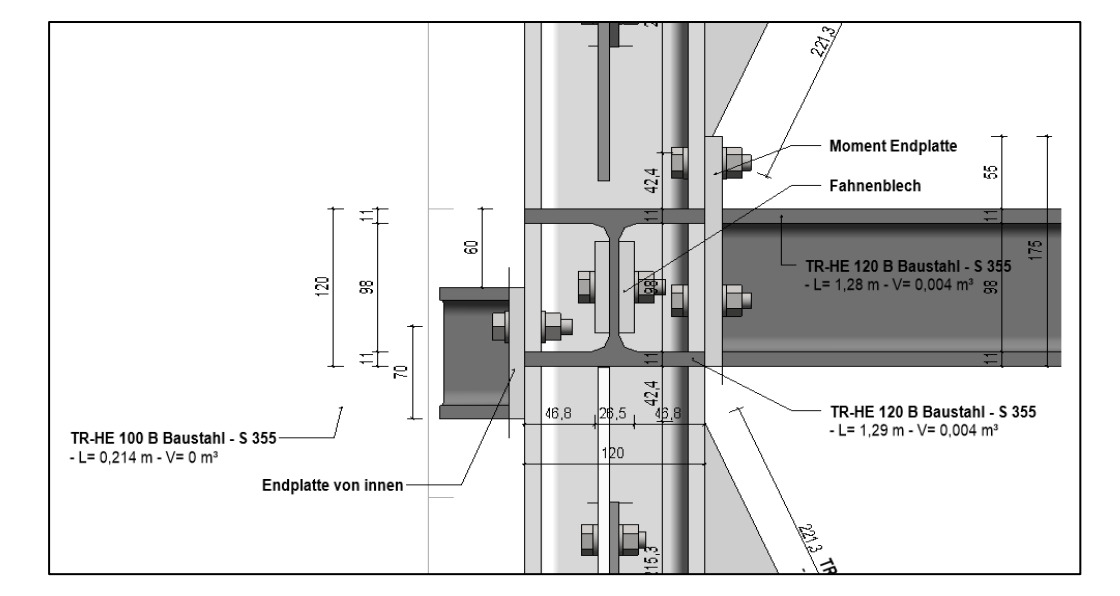

*Ejemplo Nivel de Detalle 3*

Nota. Revit proyecto "BIM Projekt Golden Nugget"

### **4.9 Roles y perfiles BIM**

Las personas representan uno de los pilares más importantes de una implementación BIM por esto es muy importante definir los roles especializados y responsabilidades en el proceso que permita llevar a cabo para obtener resultados positivos del proceso de implementación (BIM fórum Colombia, 2019). Desde el inicio de un proyecto se deben señalar los diferentes roles y responsabilidades que el cliente exige al diseñador y al constructor, los roles deberán ser definidos en cada etapa o fase del ciclo de vida del proyecto, y de acuerdo a la necesidad y alcance del proyecto. Depende del tamaño del proyecto, los roles y responsabilidades

deberán ser pactados en los documentos contractuales. Flórez y García, (2018). Los perfiles pueden variar como lo ratifica el Grupo Técnico de Trabajo de Estandarización para (BIM Fórum Chile, 2017):

No existe un único tipo de flujo de trabajo ni de participantes en el desarrollo de proyectos. Estos varían dependiendo de factores como escala del proyecto, si pertenece al sector público o privado, la voluntad de los mandatos, ente otros. Por este motivo, los perfiles necesarios y la estructura organizacional del ámbito BIM pueden variar. (p.26)

Esto quiere decir que la empresa al momento de participar en un contrato de diseño, dependiendo del alcance y el tamaño del contrato determinara cual perfil de los descritos a continuación, necesitara, según la guía para la adopción en las Organizaciones (BIM Fórum Colombia, 2019)

#### *4.9.1 Director BIM*

Es el delegado de marcar la dirección de la implementación BIM a medio y largo plazo. El director tiene un papel fundamental desde un punto de vista estratégico. Debe tener conocimientos sobre BIM. Trabaja mancomunadamente con el equipo de proyecto y coordinador de proyectos con el fin de ajustar los procesos y estándares BIM con los requerimientos del proyecto. Debe tener conocimientos de interoperabilidad entre software. También debe establecer comunicación entre los interesados (gestión, producción y usuarios). Define los procesos de intercambio su formato y su alcance. Debe tener amplios conocimientos de arquitectura e ingeniería.

### *4.9.2 Coordinador BIM*

Es el encargado de coordinar el trabajo para cumplir los requerimientos acordados en la parte contractual. Esto incluye llevar a cabo procesos de control y aseguramiento de la calidad de los proyectos BIM, con el fin de que su contenido sea compatible con los del

resto de disciplinas. Se ocupa también que los modelos de arquitectura o de estructura sigan los estándares definidos por la empresa para que sean fácilmente procesables por otros agentes.

Define el alcance del trabajo que desarrolla el rol de modelador BIM y audita la calidad de los entregables. Debe tener conocimiento para el intercambio de información a fin de poder implementara en los flujos de trabajo colaborativo que se dan en el proceso BIM.

#### *4.9.3 Especialista BIM*

Es el responsable técnico de su especialidad, como revisor, visualiza y verifica la información propia de su especialidad de los entregables desarrollados en BIM, según la etapa del ciclo de vida del proyecto. Se ocupa del diseño arquitectónico, estructural, de instalaciones, etc., y posee los conocimientos especializados de disciplina que le permiten colaborar activamente entre especialidades.

# *4.9.4 Modelador BIM*

Es el responsable de la modelación en surfeare BIM de su especialidad, sigue los lineamientos establecidos por el coordinador BIM para generar una coordinación efectiva entre especialidades. A parte de los conocimientos relativos a su especialidad profesional, debe formarse en el uso de soluciones de software específicas para el desarrollo de sus actividades, siguientes estándares, y entregables especificados para el proyecto. Domina el intercambio de la información en formatos IFC. Modela los elementos agregados o actualizando la información requerida usa y crea nuevos componentes de acuerdo a las necesidades de cada proyecto.

# **4.10 Puesta en Marcha**

Después de hacer un diagnóstico a la empresa, conocerlo la metodología BIM, y los actores definidos para la implantación, es necesario realizar un proyecto piloto incorporando los estándares y poniendo a prueba los conocimientos recibidos en las capacitaciones de los profesionales designados. Tomaremos como prueba piloto el proyecto denominado Casa 26, Bosques del Encenillo. El cual construcciones Majholica Contrato la etapa de diseños.

#### **Diseño metodológico**

<span id="page-39-0"></span>Las Etapas que se requieren para implementar BIM en la empresa están descritas a continuación, con estas etapas se busca que las empresas puedan ajustar tiempos, recursos, personal necesario para llevar a cabo sus actividades Giraldo (2019). En la implementación de BIM, se ha hallado información sobre un método para la implementación en los proyectos, en donde se proponen unas etapas de desarrollo para el presente trabajo como lo indica Giraldo (2019)

### **5.1 Etapa 1: Diagnóstico de la empresa**

Con el propósito de evaluar el estado inicial de la empresa, y definir actualmente la madurez de la empresa respecto a la metodología BIM se determinará en cuál de los cuatro niveles se encuentra la empresa con ayuda del Nivel de Madurez. Para luego determinar conocimiento propio de los empleados y la gerencia sobre la Metodología BIM con la realización de preguntas en entrevistas con el personal de la empresa, antes de conocer el costo de la implementación la empresa determinara en cual fase del ciclo de vida de un proyecto participara con esto centrara y realizar su plan de inversión en alguna fase para conocer el posible impacto presupuestal de la empresa y facilitar la implementación.

### **5.2 Etapa 2: Diseño de la metodología BIM**

Con la ejecución de actividades previas, se inicia el diseño de la metodología BIM**,** para lo cual necesario iniciar otras acciones que dirigen el camino a la debida implementación de BIM

Después de conocer en cual fase del ciclo de vida de un proyecto la organización o empresa desea implementar la Metodología BIM, es necesario la escogencia de un software apropiado siguiendo los criterios enunciados, además el equipo de cómputo debe ser el apropiado para el nuevo software tenga fluidez y cumpla con el objetivo de la

implementación, teniendo claro en cual fase participara la empresa, el software y hardware se procede a realizar la capacitación del personal con el canal que determine la empresa, con todo esto se está en la capacidad de definir los estándares BIM que la empresa adoptara con base a los Niveles de desarrollo y de detalles por último se define los actores necesarios en el desarrollo de la implementación.

# **5.3 Etapa 3 Ejecución y puesta en marcha**

Para comprobar si el diseño que se hizo anteriormente es la correcto se realiza un proyecto piloto con este se Pilotó se podrá difundir la implementación de la metodología a todo el personal, proveedores y contratistas que se relaciona directa con la empresa para finalmente evaluar resultados con un informe.

# **5.4 Resumen de la metodología.**

Muestra las etapas definidas para la implementación de la metodología BIM en la empresa además se detalla cada actividad necesaria para cumplir la el objetivo general de y el responsable de cada actividad.

# <span id="page-40-0"></span>**Tabla 1**

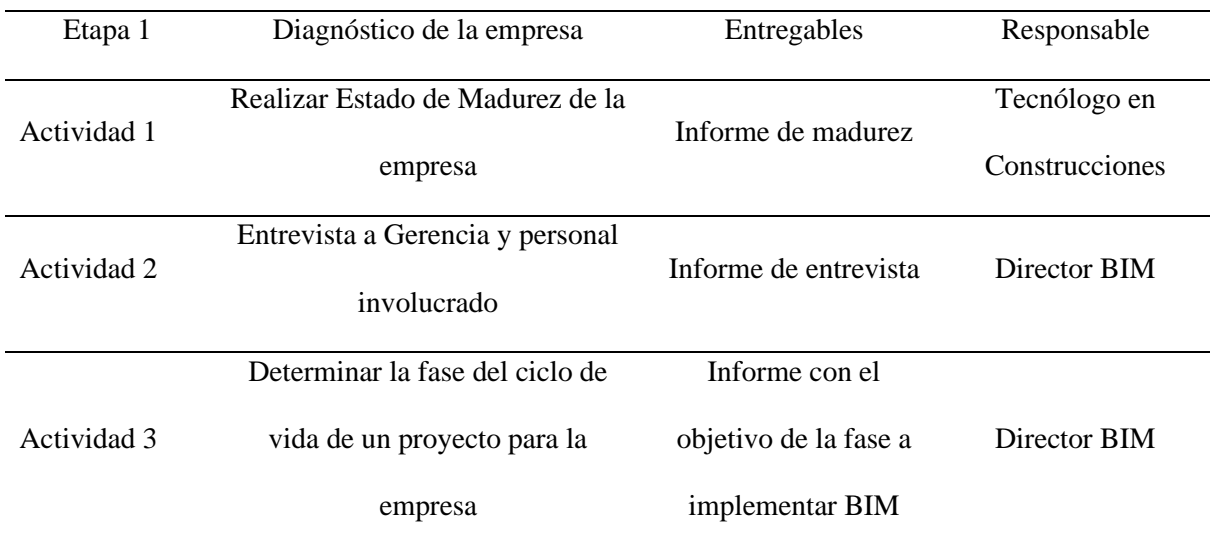

*Etapas y actividades*

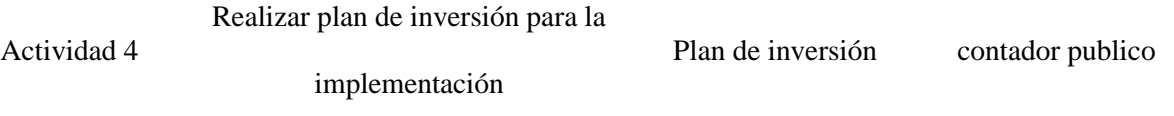

*Nota.* Elaboración Propia

# <span id="page-41-0"></span>**Tabla 2**

*Etapa 2 y actividades* 

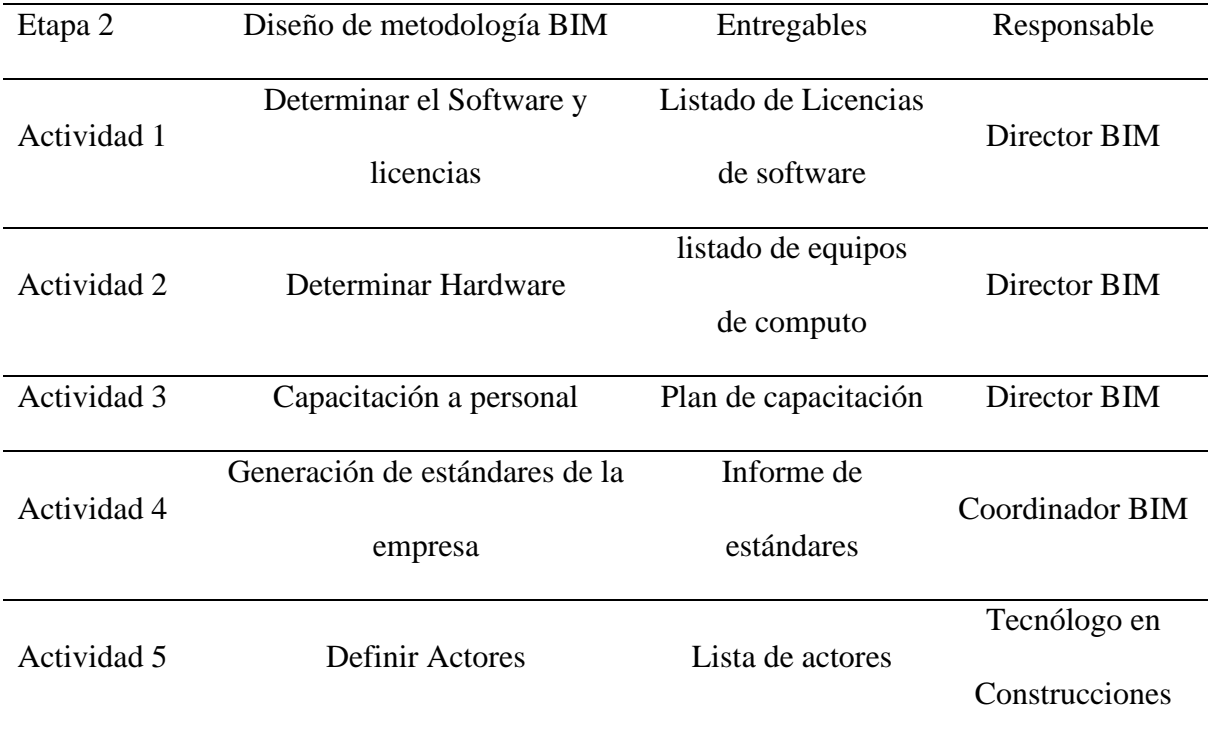

# <span id="page-42-0"></span>**Tabla 3**

*Etapa 3 y actividades*

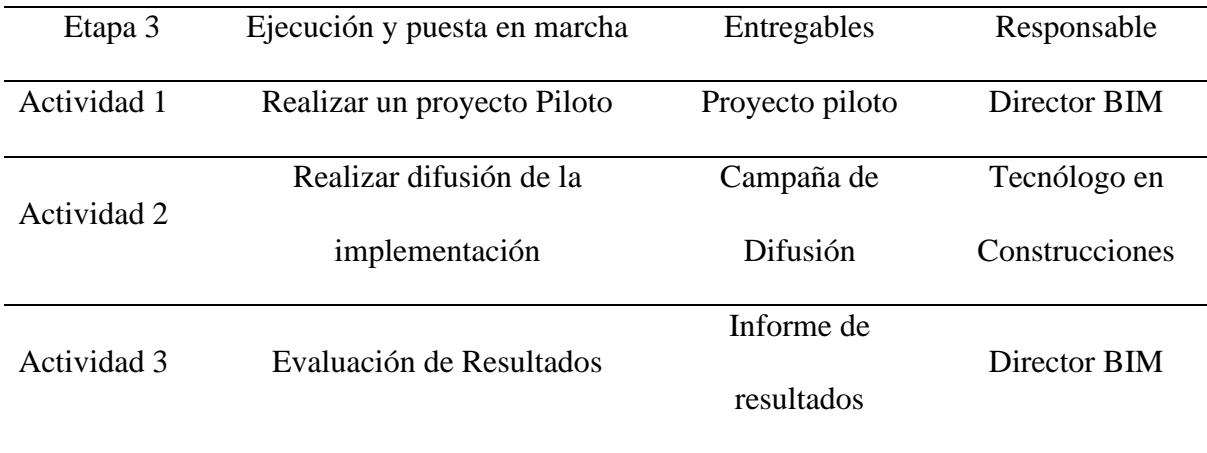

# **Cronograma**

<span id="page-43-0"></span>El tiempo estimado para la implementación BIM es de 16 semanas es decir aproximadamente 4 meses se tienen en cuenta los días no laborales y una jornada de 8 horas diarias, la etapa inicial de Diagnóstico de la empresa tiene una duración de 3 semanas aproximadamente para pasar a la segunda etapa llamada Diseño de metodología BIM cuya duración de 5 semanas para finalizar con la etapa de ejecución y puesta en marcha que la duración es de 7 semanas.

# **Figura 11.**

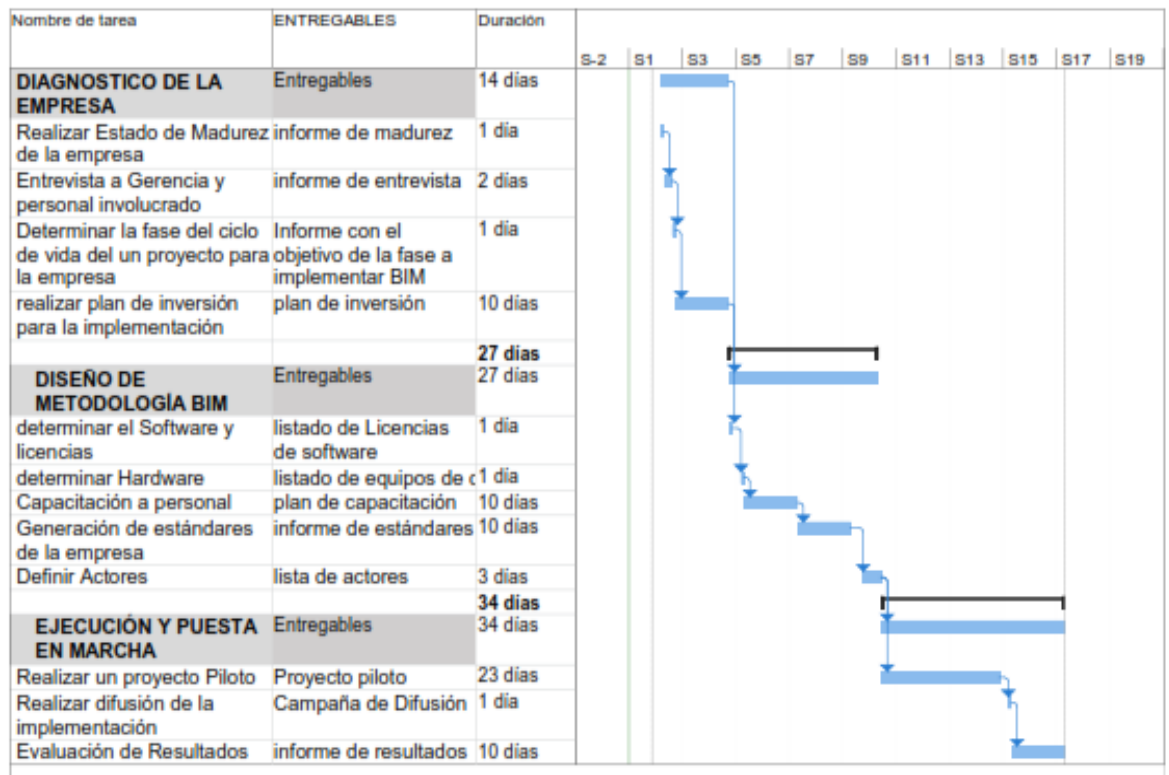

# *Cronograma de actividades para implementación de la metodología BIM*

#### **Presupuesto**

<span id="page-44-0"></span>El valor total de la implementación de la metodología BIM en la fase de Diseño Estructural para la empresa Construcciones Majholica se estima en \$27.914.257; el valor más representativo por tratarse de una propuesta de implementación es el recurso humano por valor de \$19.706.720 el costo representa el 71%, ya que se requiere de personal profesional con especialidades en la Metodología BIM para garantizar el éxito de la propuesta. Los insumos y materiales propios para la implementación son: papelería, insumos de oficina y material didáctico para las capacitaciones el valor de insumos es de \$3.317.125 que representa el 12% del valor total, los valores de equipos de cómputo y servicios son \$2.958.816 y \$ 1.931.596 respectivamente y corresponden al 10 y 7%. Los equipos de cómputo utilizados para la implementación se proponen que sean de la empresa y los alquile a favor del equipo de trabajo de la implementación; los servicios públicos (agua energía gas y conexión a internet) son el promedio mensual pagado en la sede administrativa de la empresa.

#### <span id="page-44-1"></span>**7.1 Presupuesto de Mano de obra Profesional**

El costo del personal profesional requerido par a la implementación asciende a un valor de \$ 19.706.720, es el valor más significativo en el presupuesto, debido a que el personal deben ser arquitectos o ingenieros con especialidades en BIM. La unidad de medida esta descrita por hora de trabajo.

# **Tabla 4***.*

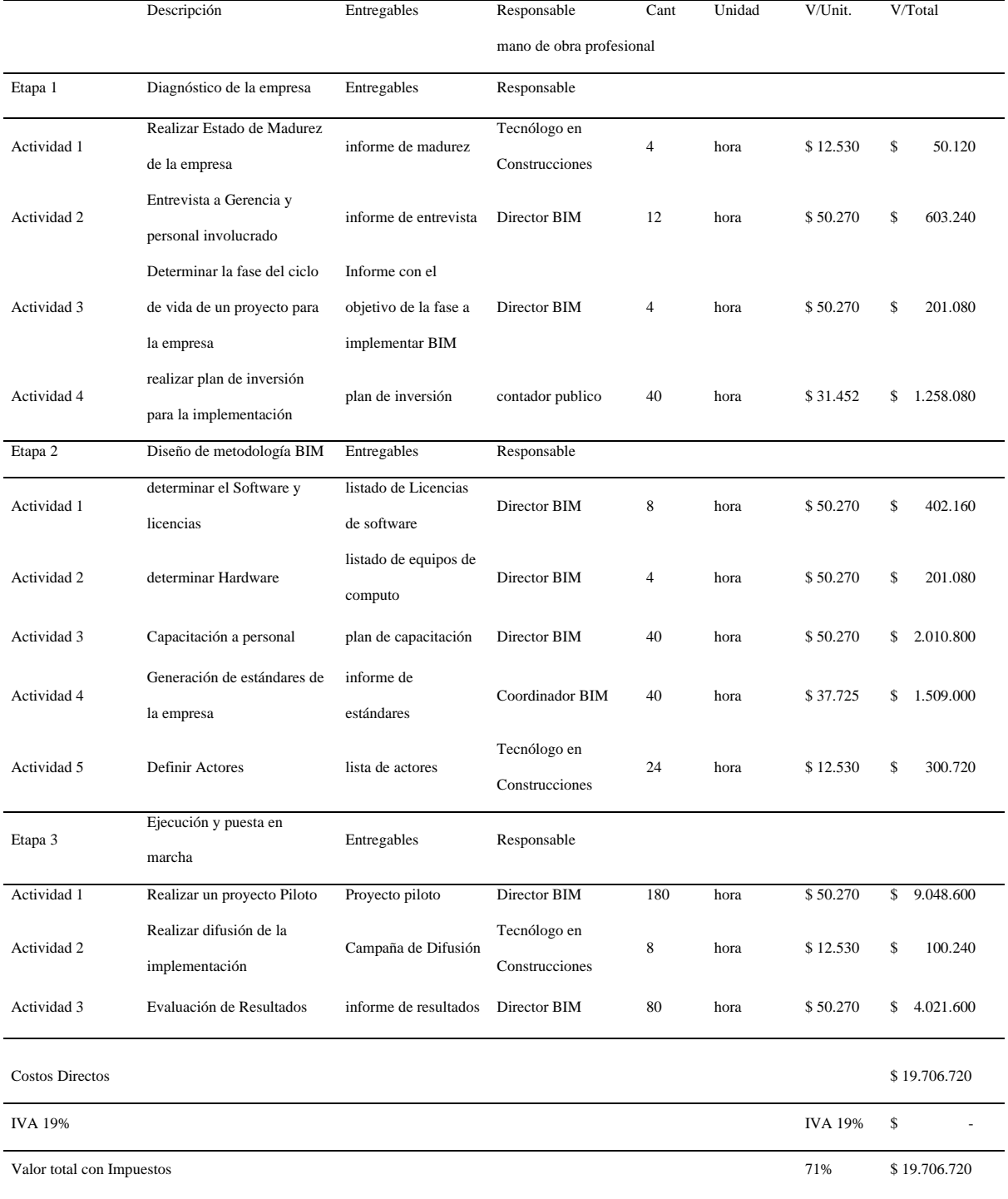

# *Presupuesto mano de obra profesional.*

# <span id="page-46-0"></span>**7.2 Presupuesto de Insumos**

Los insumos necesarios para la implementación son básicamente los utilizados en las oficinas como resmas de papel, carpetas, tinta para impresoras, lápices entre otros insumos, la cantidad del insumo es proporcional a las horas trabajadas en cada actividad, también se requiere material de capacitación como guías, folletos, libros y todo lo necesario para brindar una buena capacitación el valor de los insumos asciende a la suma de \$3.317.125.

# **Tabla 5**

*Presupuesto Insumos y materiales.*

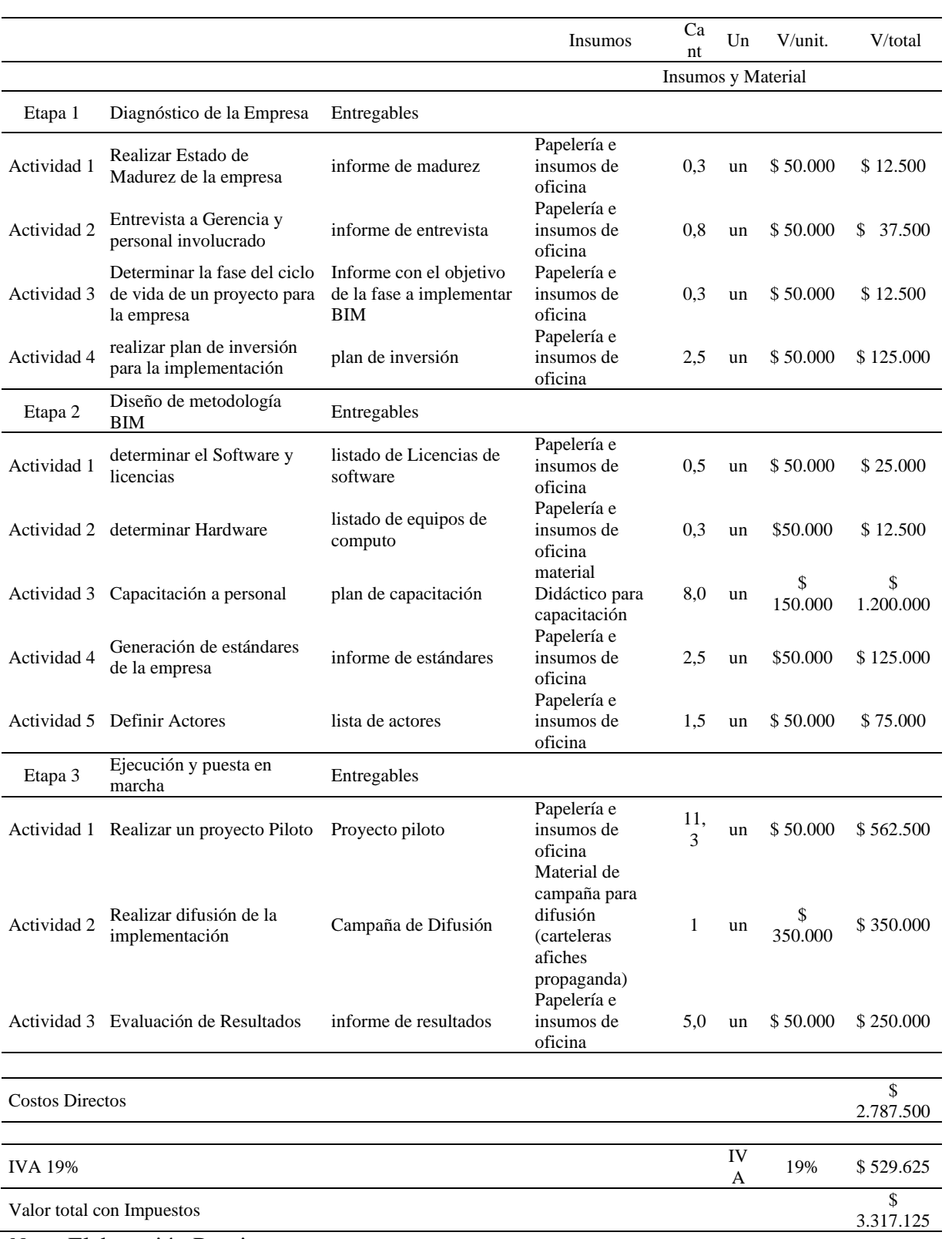

# <span id="page-48-0"></span>**7.3 Presupuesto de Equipos**

Para la implementación se requiere equipos de cómputo, impresoras y red con servidores para guardar información y ser compartida con el personal que interviene en la implementación este equipo será alquilado por la empresa junto con la infraestructura necesaria para adelantar las funciones de cada responsable. El valor del alquiler del equipo es de \$ 2.958.816.

# **Tabla 6**

# *Presupuesto de Equipos.*

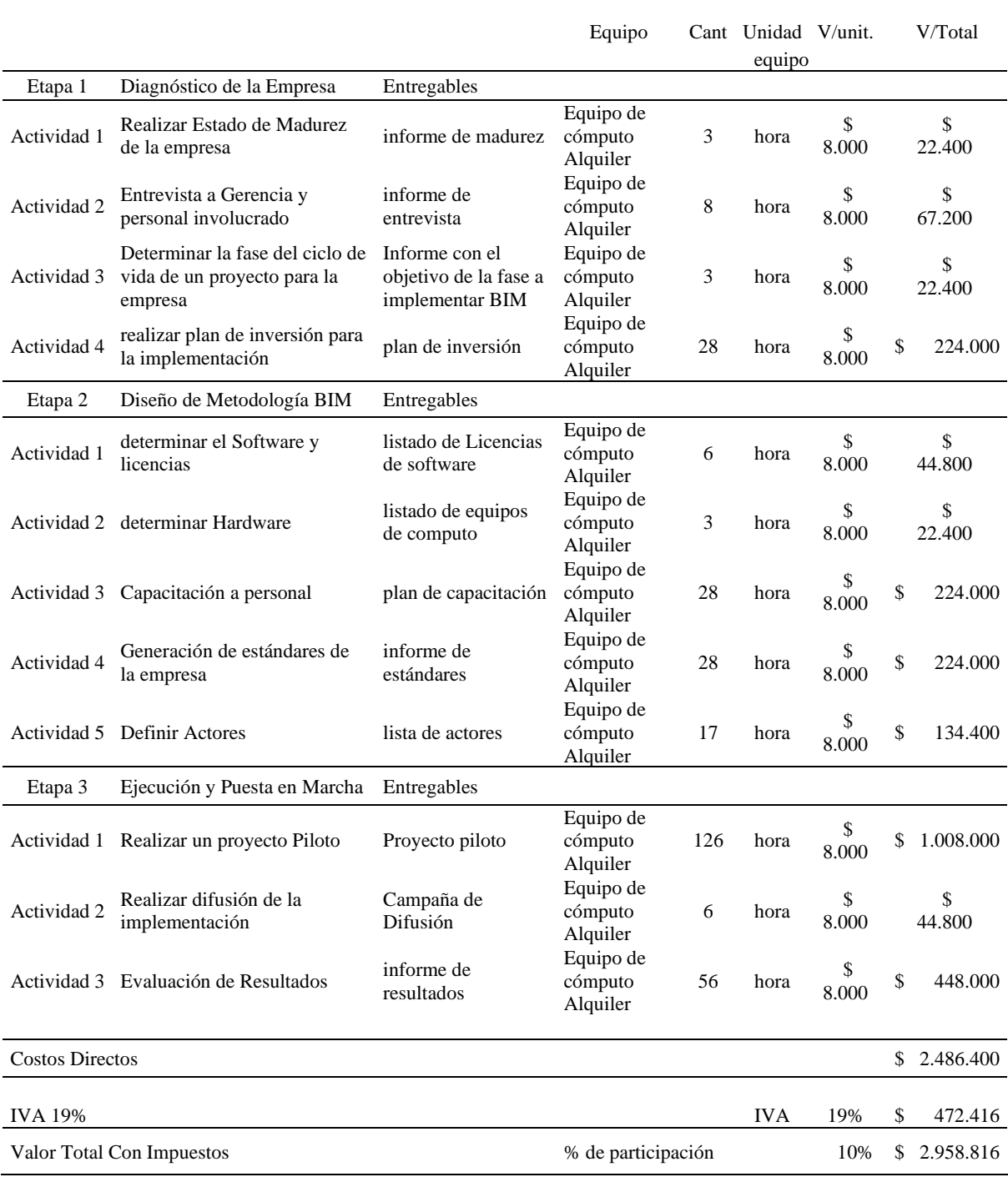

# <span id="page-50-0"></span>**7.4 Presupuesto Servicios Públicos**

En las funciones de cada profesional BIM necesita consumir, energía eléctrica, agua potable y lo más importante servicio de conexión a internet, la unidad de cada actividad está dada por horas y el valor de los total servicios públicos es de \$ 4.159.022

# **Tabla 7**

*Presupuesto de Servicios Públicos.*

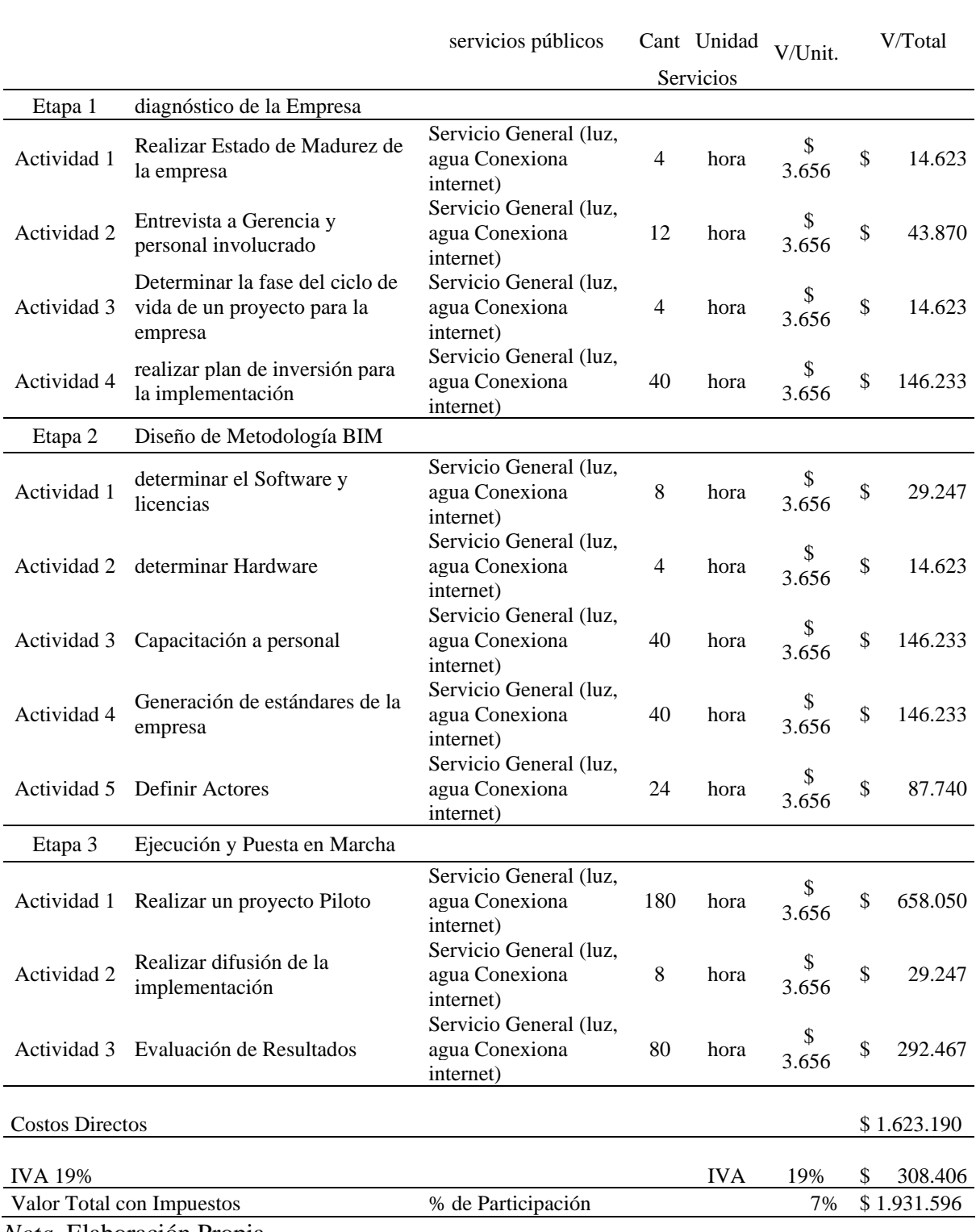

# <span id="page-52-0"></span>**7.5 Presupuesto total**

El costo total de la implementación es de \$ 27.914.257 el valor de la etapa 3 que es la ejecución y puesta en marcha esta por un valor de \$16.813.503 que equivale a un 63% del valor total de la implementación BIM.

# **Tabla 8**

# *Presupuesto de Total del Proyecto.*

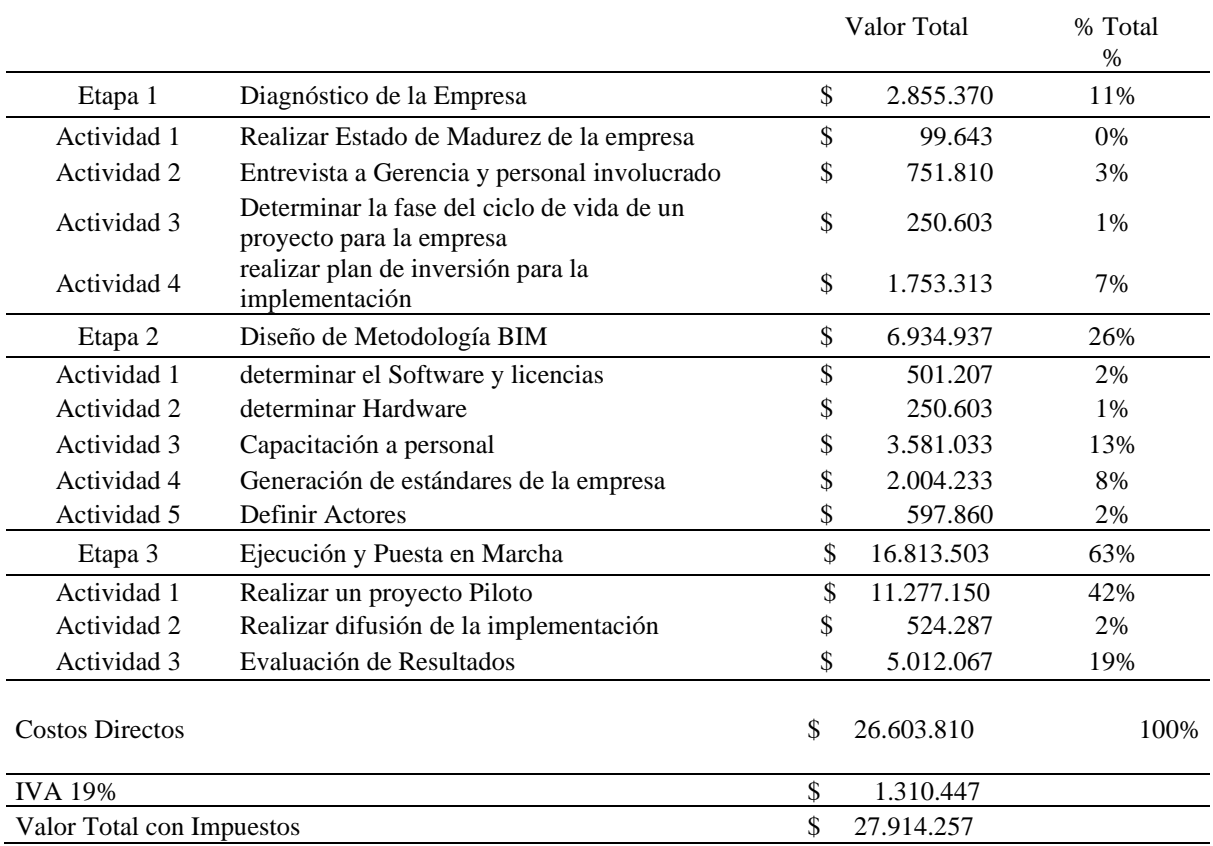

Implementación de la Metodología BIM en la fase de Diseño Estructural para la Empresa Majholica S.A.S 2021

*Nota.* Elaboración Propia

# <span id="page-53-0"></span>**7.6 Fuentes de Financiación**

Para Financiar este proyecto se concertó con la empresa Majholica S.A.S y se recibirá aportes por los socios por valor de \$ 20.000.000. y el restante será aportado por un crédito solicitado por la empresa a Bancolombia.

#### **Impacto**

<span id="page-54-0"></span>Para la empresa Construcciones Majholica el implementar la metodología BIM en la fase de diseño estructural generará impactos a nivel interno de la compañía, cambiará su proceso de diseño e impactará en el mercado presentando proyecto en 3D. A continuación, se describen los impactos alcanzados por la investigación.

#### <span id="page-54-1"></span>**8.1 Impacto Social**

A nivel de empresa la implementación de la metodología BIM abrirá la posibilidad de la generación de nuevos empleos con mejores salarios, ya que la empresa al realizar la implementación ampliará su personal de nómina para afrontar los nuevos proyectos, además la constructora reducirá gastos en la construcción de vivienda que repercuten en el precio final de venta del inmueble generando un impacto social enorme.

#### <span id="page-54-2"></span>**8.2 Impacto Económico**

La empresa espera con la implementación generar más clientes lo que conlleva a subir sus ingresos y utilidades operacionales, posibilitando al crecimiento económico de la empresa, impactando a todos los actores presentes en la implementación iniciando con empleados a ellos se les brinda la posibilidad de aumentar sus salarios tomando las capacitaciones sugeridas por la empresa.

#### <span id="page-54-3"></span>**8.3 Impacto Ambiental**

El reproceso en la fase de construcción de un proyecto genera gran desperdicio de material estos residuos muchas veces acaban en los botaderos, o en el peor de los casos en son llevados a botaderos ilegales, con la implementación de BIM la empresa evitará reprocesos y reducirá el impacto ambiental generado por desperdicio de material. Con un

buen diseño arquitectónico garantizamos una buena iluminación natural esto reduce consumó de energía y el costo de energía, esto conlleva a un ahorro energético.

# **Logro de Objetivos.**

Como verificación al cumplimiento de las metas propuestas en este proyecto se adiciona este apartado donde se verifica el logro de los Objetivos.

Cumplimiento del Objetivo general, la empresa inicio este proyecto la primera semana de septiembre, realizando actividades paralelas o piloto en el proyecto denominado casa 26, es prematura la evaluación del cumplimiento de este logro, pero por gestión de cronograma el cumplimiento del objetivo principal del proyecto se debe evaluar a inicios del mes de enero de 2021.

Cumplimiento de los objetivos específicos, resumo que se la cumplimiento ya que en el marco teórico, se explica de una manera breve pero clara en que consiste la metodología BIM, en elel diseño metodológico se cumple el segundo objetivo especifico y por ultimo el presupuesto resuelve y aclara el tercer objetivo específico.

#### **Referencias**

- **Asociación Building SMART Spanish. (2020).** *Building SMART***. Barcelona España: Recuperado de https://www.buildingsmart.es/bim/**
- **Bárcenas, J, Ramírez, M, y Reyes, C, (2018).** *Análisis Financiero Para la Mejor Toma de Decisión en Proyectos de Inversión*. **(Trabajo final de pregrado). Escuela Superior de Comercio y Administración México D.F**
- **Concejo Profesional Nacional de Arquitectura Y sus Profesiones Auxiliares (2017). Guía y Estándares para el Desarrollo Grafico del Proyecto. Bogotá, Colombia**
- **Confederación Nacional de la Construcción España (2017)** *Informe de análisis del impacto de la implantación BIM en la en la pequeña y mediana empresa.* **Recuperado de https://www.studocu.com/es/document/universidad-de-malaga/bim/informe/gt1 estrategia-g1-6-pymes/11796785/view**
- **Corporación de Desarrollo Tecnológico & BIM Forum Chile. (2017).** *Guía inicial para implementar BIM en las organizaciones***. Santiago de Chile: CDT. Recuperado de: http://www.construccionenacero.com/sites/construccionenacero.com/files/u11/bc90 \_6\_guia\_i nicial\_para\_implementar\_bim\_en\_las\_organizaciones\_-**

**\_version\_imprenta.pdf**

- **Diaz, M. (2018).** *Cambiando el chip en la construcción, dejando la metodología tradicional de diseño cad para aventurarse a lo moderno de la metodología BIM*.*.* **(Tesis de pregrado). Universidad Católica de Colombia Facultad de Ingeniería Bogotá**
- **Flórez, M, & García, C. (2018).** *Propuesta de un Diseño para Implementar la Metodología BIM en obras de Edificación Financiadas con recursos públicos en Colombia.* **(Tesis de pregrado). Pontificia Universidad Javeriana Facultad de Ingeniería Bogotá.**
- **Murcio, M (2018).** *Análisis y diseño estructural utilizando modelo BIM* **(tesis de pregrado) Universidad Nacional Autónoma de México Facultad de ingeniería.**

**National Institute of Building Sciences. (Enero de 2017). National BIM Guide for Owners. Washington, D.C., United States. Recuperado de:** 

**https://www.nibs.org/files/pdfs/NIBS\_BIMC\_NationalBIMGuide.pdf**

**Oyosa Heber (2020).** *BIM y Hardware***. Ciudad de México. Recuperado de https://bimmaniacos.com/bim/revit/bim-hardware.**

**Ramírez, J. (2018).** *Comparación entre metodologías Building Information Modeling (BIM) y metodologías tradicionales en el cálculo de cantidades de obra y elaboración de presupuestos Caso de estudio***, edificación educativa en Colombia (Tesis de pregrado). Universidad Distrital Francisco José de Caldas, Bogotá, Colombia. Recuperado de:** 

**http://repository.udistrital.edu.co/bitstream/11349/7820/6/RamirezLeonJorgeAndr es2018.pdf**

**Sánchez, L. (2020)** *Diseño Hidrosanitario Bajo Metodología BIM para Proyectos* 

*de Construcción***. (Tesis de Especialización). Universidad Distrital Bogotá, Colombia.** 

**Recuperado** 

**de\_https://repository.udistrital.edu.co/bitstream/handle/11349/22797/SanchezOrjuelaLu isAlberto2020.pdf?sequence=1**

**Sánchez, R, (2017).** *Aplicación de la Metodología BIM (Modelación de la Información en la Construcción) a un proyecto de interés social* **(tesis de pregrado) Instituto Tecnológico de Costa Rica.**

**Sierra, L. (2016).** *Gestión de proyectos de construcción con metodología BIM "bulding information modeling***". (trabajo final de especialización).** *Universidad Militar Nueva Granada***.**

**Vivienda, M. d. (1 de septiembre de 2020). Resolución 0441. lineamientos que permitan la implementación del plan piloto para la expedición de licencias de construcción en la modalidad de obra nueva.**

Por intermedio del presente documento en mi calidad de autor o titular de los derechos de propiedad intelectual de la obra que adjunto, titulada **Implementación de la metodología Building Information Modeling en la fase de diseño estructural para empresa Construcciones Majholica SAS (Bogotá)**, autorizo a la Corporación universitaria Unitec para que utilice en todas sus formas, los derechos patrimoniales de reproducción, comunicación pública, transformación y distribución (alquiler, préstamo público e importación) que me corresponden como creador o titular de la obra objeto del presente documento.

La presente autorización se da sin restricción de tiempo, ni territorio y de manera gratuita. Entiendo que puedo solicitar a la Corporación universitaria Unitec retirar mi obra en cualquier momento tanto de los repositorios como del catálogo si así lo decido.

La presente autorización se otorga de manera no exclusiva, y la misma no implica transferencia de mis derechos patrimoniales en favor de la Corporación universitaria Unitec, por lo que podré utilizar y explotar la obra de la manera que mejor considere. La presente autorización no implica la cesión de los derechos morales y la Corporación universitaria Unitec los reconocerá y velará por el respeto a los mismos.

La presente autorización se hace extensiva no sólo a las facultades y derechos de uso sobre la obra en formato o soporte material, sino también para formato electrónico, y en general para cualquier formato conocido o por conocer. Manifiesto que la obra objeto de la presente autorización es original y la realicé sin violar o usurpar derechos de autor de terceros, por lo tanto, la obra es de mi exclusiva autoría o tengo la titularidad sobre la misma. En caso de presentarse cualquier reclamación o por acción por parte de un tercero en cuanto a los derechos de autor sobre la obra en cuestión asumiré toda la responsabilidad, y saldré en defensa de los derechos aquí autorizados para todos los efectos la Corporación universitaria Unitec actúa como un tercero de buena fe. La sesión otorgada se ajusta a lo que establece la ley 23 de 1982.

Para constancia de lo expresado anteriormente firmo, como aparece a continuación.

Firma  $994402202$ 

Nombre EDWARD CAMILO ORJUELA RONCANCIO CC. 94.402.202